**Universidad Siglo 21**

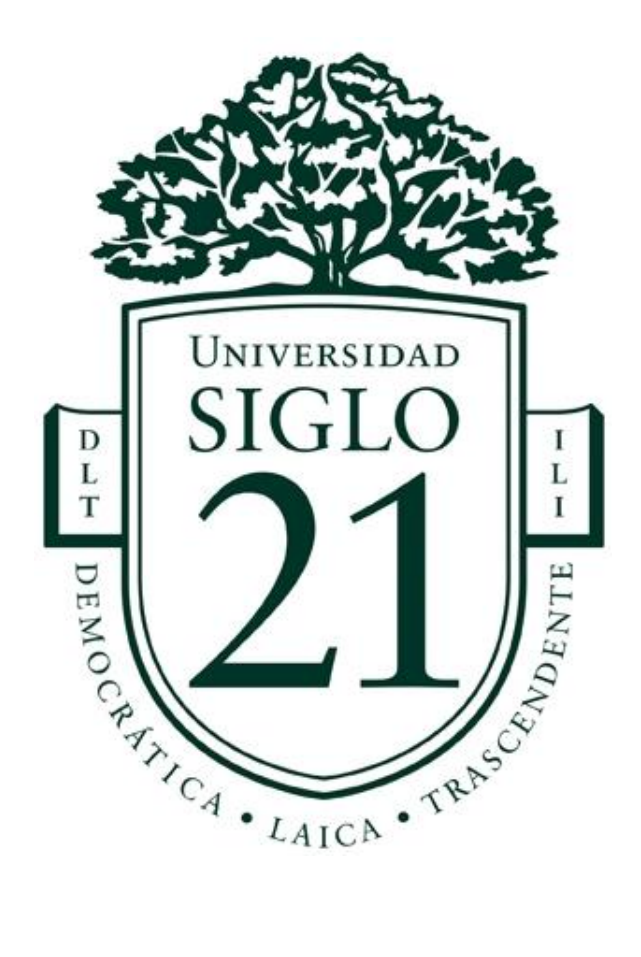

# **Trabajo Final de Grado. Prototipado Tecnológico**

**Carrera**: Licenciatura en Informática

Sistema Integral De Gestión Documental

**Autor**: Torelli Maciel, Ariel Maximiliano

**Legajo**: VINF05818

Córdoba, julio de 2021

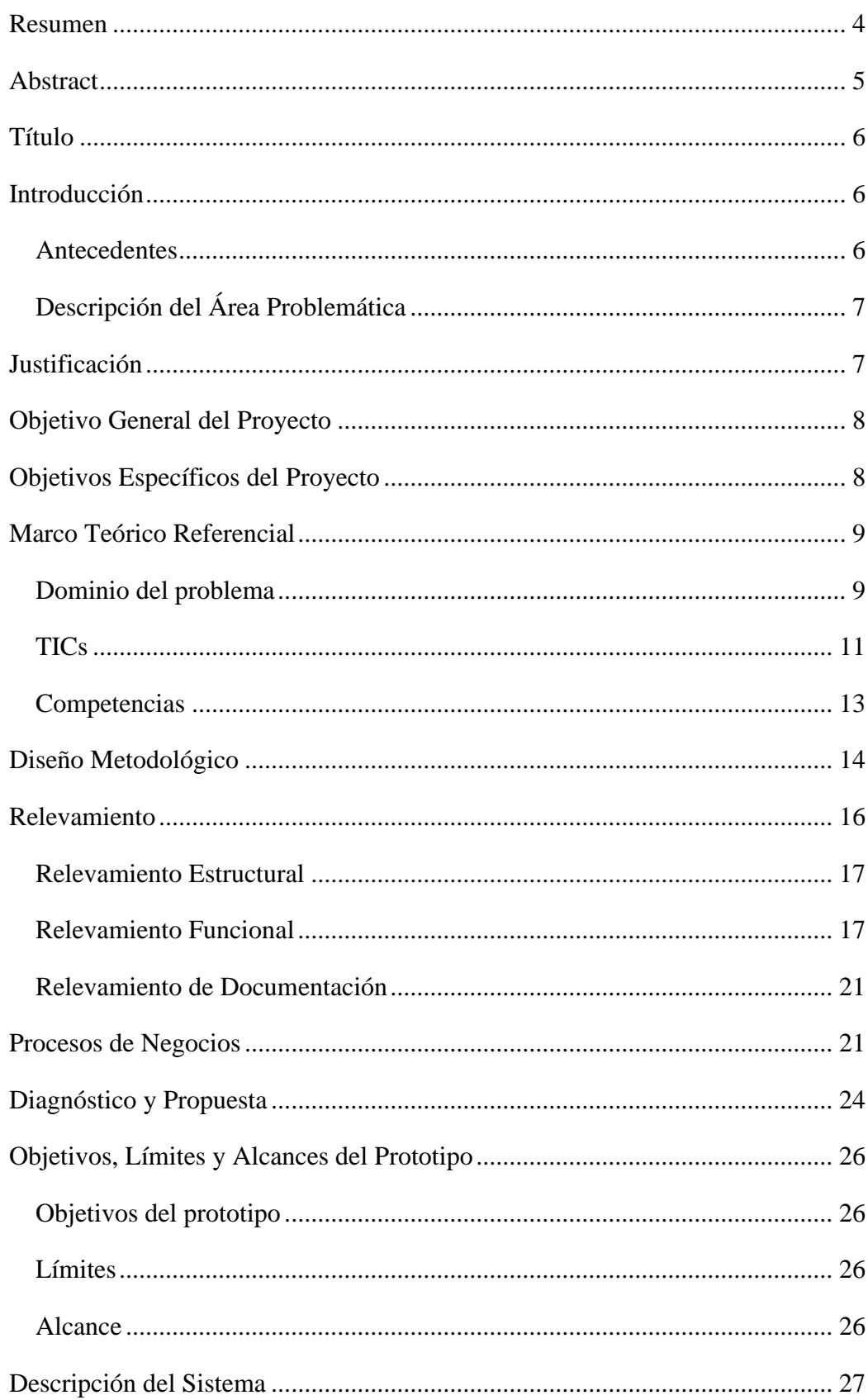

# Índice

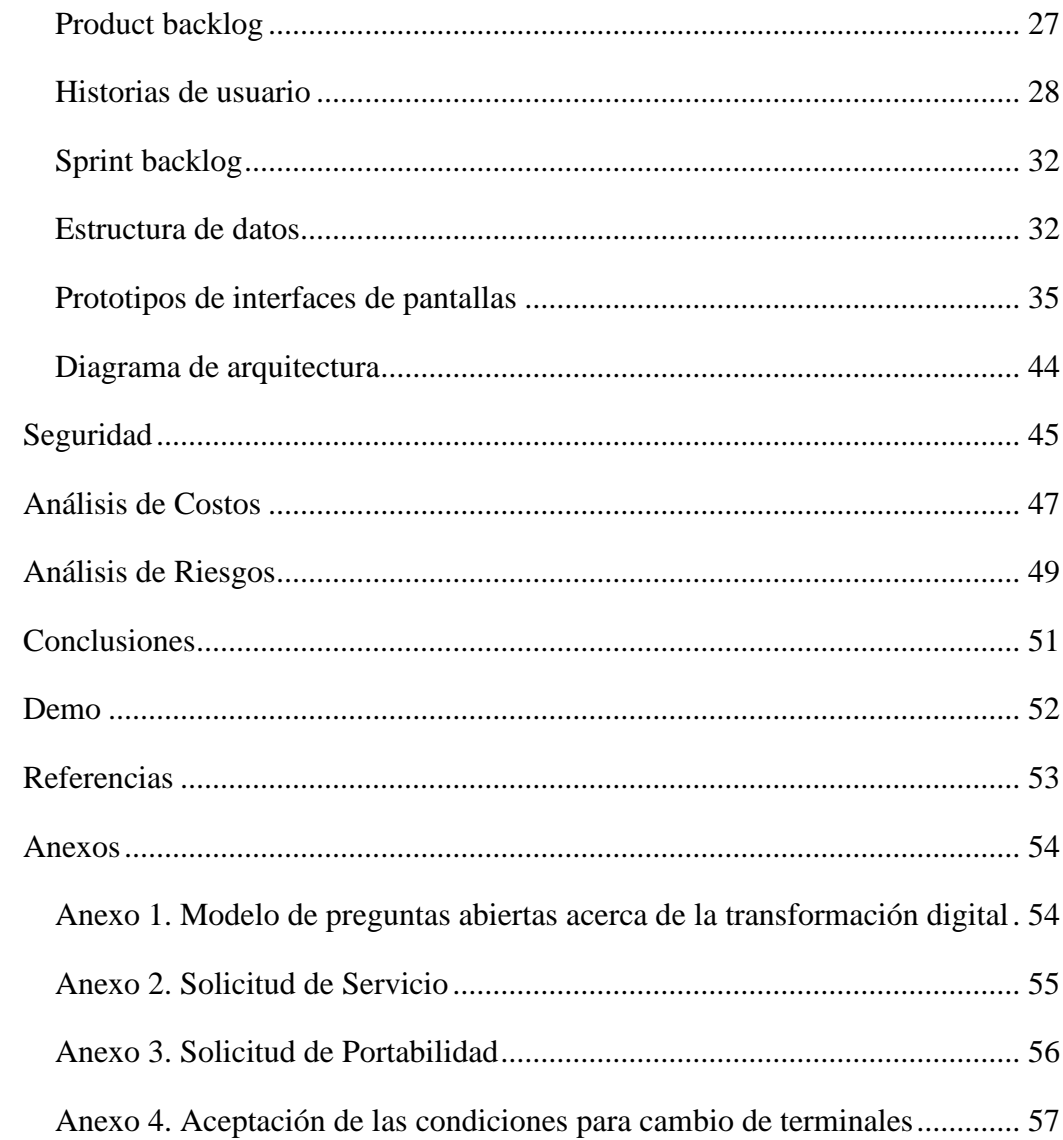

# Índice de Ilustraciones

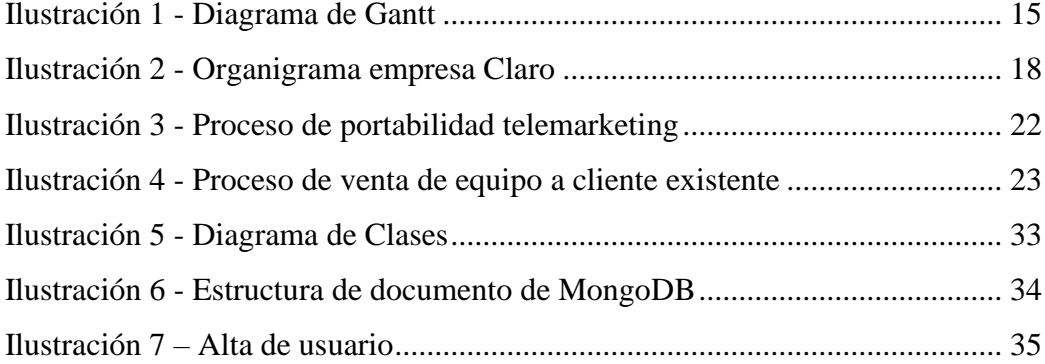

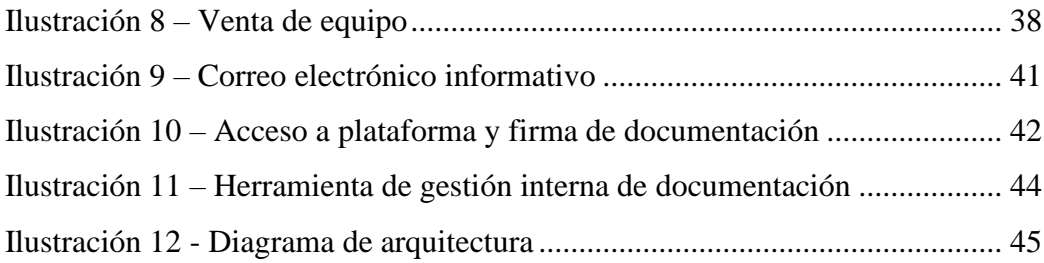

# **Índice de Tablas**

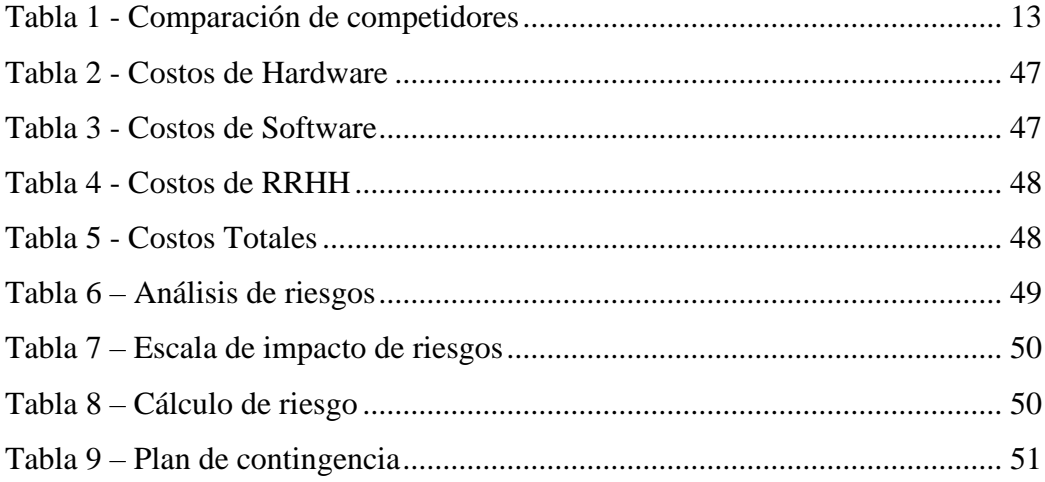

#### **Resumen**

<span id="page-4-0"></span>Nos encontramos inmersos en lo que se ha denominado nueva normalidad, producto de la mayor crisis sanitaria y económica que tomó al mundo por sorpresa y sin preparación. Las restricciones y la apuesta a la no presencialidad en todos los aspectos de la vida han llevado a acelerar la transformación digital en las empresas. Para ello, el presente trabajo final de grado presenta un proyecto para el desarrollo de un sistema integral de gestión documental haciendo uso de la firma digital y las técnicas de onboarding digital. En el trabajo se abordó la temática de la transformación digital de los procesos que involucran criterios de validación de identidad, promoviendo un medio legal de comunicaciones digitales entre la empresa y los clientes. A su vez, contribuyó con la reducción del uso del papel en los distintos procesos de la empresa y facilitó su acceso desde aplicaciones móviles. Se partió de un análisis de la situación presente en la empresa mediante el relevamiento de los procesos actuales para luego formular un diagnóstico, a partir del cual se establecieron los objetivos que se pretendieron alcanzar, enmarcar el límite y alcances de la solución que satisfizo una necesidad tan primordial en nuestra situación de crisis mundial.

**Palabras claves:** transformación digital, gestión de documentos, firma digital, onboarding digital.

#### **Abstract**

<span id="page-5-0"></span>We are immersed in a what has been defined as new normality wich is a result of the greatest health and economic crisis that took the world by surprise and without preparation. The restrictions and the social distancing have led to accelerate the digital transformation. To this end, this final degree project presents a solution for the development of a comprehensive document management system using digital signature and digital onboarding techniques. The work addressed the issue of digital transformation of processes involving identity validation criteria, promoting a legal means of digital communications between the company and the clients. At the same time, it contributed to the reduction of the use of paper in the different processes of the company and facilitated its access from mobile applications. It was based on an analysis of the current situation in the company by surveying current processes and then formulating a diagnosis, from which the objectives that were intended to be achieved were established, framing the limit and scope of the solution that satisfied a need so essential in our world crisis situation.

**Keywords**: digital transformation, document management system, digital signature, digital onboarding.

#### **Título**

<span id="page-6-0"></span>Sistema integral de gestión documental con manejo de firma electrónica

# **Introducción**

<span id="page-6-1"></span>El presente trabajo logró la transformación digital de los procesos presenciales que involucraban criterios de validación de identidad, a la vez que proveyó de un medio legal de comunicaciones digitales entre la empresa y los clientes. También contribuyó con la reducción del uso del papel en los distintos procesos de la empresa y facilitó su acceso desde aplicaciones móviles, llegando a informatizar el circuito íntegramente mediante la aplicación de las Tecnologías de la Información y las Comunicaciones y de la tecnología de Firma Digital o Electrónica.

Se realizó en la ciudad de Córdoba y su aplicación fue en la empresa Claro.

#### <span id="page-6-2"></span>*Antecedentes*

En la actualidad muchas empresas están dejando de lado el uso del papel como soporte para sus procesos de negocio. En su reemplazo se comenzaron a utilizar herramientas que aseguran una mayor seguridad, ahorro y un menor tiempo en el intercambio de documentación entre partes. Este pasaje hacia una filosofía 'paperless' o despapelización, pone en escena a las tecnologías de la información y comunicación, con el documento electrónico, la firma digital y el uso de dispositivos electrónicos a la cabeza.

Si bien es difícil calcular el ahorro exacto que supone para una empresa el reemplazo total de la documentación en soporte físico, ya que además del papel se presentan gastos en almacenamiento, logística y procesamiento; el solo ahorro en papel significa un número que convence a cualquier área de finanzas y presupuesto.

#### <span id="page-7-0"></span>*Descripción del Área Problemática*

A pesar de tratarse de una empresa de servicios con una alta informatización en sus procesos, todavía se continúa requiriendo la firma hológrafa o manuscrita del cliente cuando éste contrata alguno de los diversos servicios que la empresa ofrece.

Esto se termina traduciendo en una afectación en las áreas de atención al cliente que deben corroborar los datos y validar la identidad mediante el soporte físico en papel de fotocopias de documentación del cliente para poder continuar con la contratación del servicio.

También se presenta el problema en los canales de delivery, donde la empresa de correo sirve como apoyo para hacer llegar la documentación al cliente y asegurarse de que sea firmada.

En cuanto a los canales autogestionables existe la problemática de que se requiere que en algún momento el cliente se acerque a un centro de atención para cumplimentar el trámite, lo que imposibilita alcanzar la meta de una experiencia óptima de gestión propia.

Tampoco hay que dejar de lado lo que implica la logística y administración edilicia que debe asegurar el correcto suministro de papel e impresoras.

Además de lo expuesto anteriormente existen las problemáticas propias del uso de papel como soporte de la documentación, como ser la necesidad de contar con un espacio físico para su almacenamiento, la logística que implica su traslado o remisión, el que se trate de un soporte débil para proteger la integridad de los datos y la dificultad para acceder al mismo de forma inmediata.

#### **Justificación**

<span id="page-7-1"></span>El desarrollo de este proyecto buscó ser una nueva alternativa para la gestión de la documentación en la empresa y una adición para la validación de identidad del cliente mediante el uso de firma electrónica, a través de dispositivos móviles.

Se buscaron satisfacer las necesidades de contar con información precisa, segura y con validez jurídica dentro de toda la documentación entre cliente-empresa.

En relación con los aspectos económicos, significó una reducción de los costos directos que el uso de papel implica para la empresa, así como también indirectos; como el uso de impresoras y tóners de tinta.

Con respecto a la experiencia de usuario, se agilizaron los procesos de negocio que involucraban alguna gestión por parte del cliente, permitiéndole firmar documentación de forma remota sin necesidad de acercarse a un centro de atención ni requerir la asistencia de un asesor de atención al cliente.

#### **Objetivo General del Proyecto**

<span id="page-8-1"></span><span id="page-8-0"></span>Diseñar y construir un sistema integral de gestión de documentación haciendo uso de la firma electrónica a través de dispositivos electrónicos.

#### **Objetivos Específicos del Proyecto**

- Indagar sobre la tecnología de firma digital y electrónica.
- Identificar las características de la gestión de la documentación electrónica que incluya almacenamiento, recuperación y manejo de estados.
- Reconocer e identificar los procesos donde se puede aplicar el uso de la documentación electrónica.
- Identificar las necesidades de información de las áreas de control documental.
- Evaluar frameworks de desarrollo de aplicaciones para dispositivos móviles.

## **Marco Teórico Referencial**

#### <span id="page-9-1"></span><span id="page-9-0"></span>*Dominio del problema*

#### Documento Electrónico

Una definición comúnmente aceptada es aquella que declara que:

Un documento electrónico es toda expresión en lenguaje natural o convencional y cualquier otra expresión gráfica, sonora o en imagen, cuyo soporte material es algún tipo de dispositivo electrónico, y en el que el contenido está codificado mediante algún tipo de código digital, que puede ser leído, interpretado, o reproducido, a través de dispositivos electrónicos. Un documento electrónico presenta información elaborada y, en su caso, procesada electrónicamente, por procedimientos informáticos (Diaz– Meco, 2016).

La Ley 25.506 de Firma Digital establece en su artículo sexto que, "se entiende por documento digital a la representación digital de actos o hechos, con independencia del soporte utilizado para su fijación, almacenamiento o archivo. Un documento digital también satisface el requerimiento de escritura" (Poder Legislativo Nacional, 2001).

Además, se presenta la norma ISO 15489, la cual constituye un compendio de buenas prácticas en gestión de documentos de aplicación voluntaria por parte de las organizaciones (International Organization for Standardization, 2000). La misma define a un Documento como "información registrada que puede ser tratada como una unidad", y que un Documento Electrónico es "aquel cuyo soporte material es algún tipo de dispositivo electrónico".

Cabe destacar que, si bien la norma se aplica a todo tipo de documento sin distinción del medio, para el caso de respaldo electrónico establece medidas especiales:

> • Para la registración indica que debe existir una identificación unívoca junto con información descriptiva mínima.

- Para el almacenamiento prescribe el diseño de un repositorio que asegure la accesibilidad, autenticidad y fiabilidad durante el período de conservación del documento.
- Para la trazabilidad exige mantener un rastro que abarque desde la creación del documento hasta su disposición.

#### Firma Digital

Ya se ha mencionado la Ley 25.506 de Firma Digital, sancionada el 14 de noviembre de 2001. La misma, en su artículo segundo, define a la firma digital como:

> El resultado de aplicar a un documento digital un procedimiento matemático que requiere información de exclusivo conocimiento del firmante, encontrándose ésta bajo su absoluto control. La firma digital debe ser susceptible de verificación por terceras partes, tal que dicha verificación simultáneamente permita identificar al firmante y detectar cualquier alteración del documento digital posterior a su firma. (Poder Legislativo Nacional, 2001)

Además, la ley establece en su artículo tercero que:

Cuando la ley requiera una firma manuscrita, esa exigencia también quedará satisfecha por una firma digital. Este principio es aplicable a los casos en que la ley establece la obligación de firmar o prescribe consecuencias para su ausencia. (Poder Legislativo Nacional, 2001)

Por otra parte, en el artículo quinto se define el concepto de firma electrónica:

Se entiende por firma electrónica al conjunto de datos electrónicos integrados, ligados o asociados de manera lógica a otros datos electrónicos, utilizado por el signatario como su medio de identificación que carezca de alguno de los requisitos legales para ser considerada firma digital. En caso de ser desconocida la firma electrónica corresponde a quien la invoca acreditar su validez. (Poder Legislativo Nacional, 2001)

También se señalan dos características esenciales de la firma digital: las presunciones de autoría e integridad. De esta manera, se puede decir que el documento digital firmado digitalmente ofrece garantías adicionales, que no las brinda la firma ológrafa en un documento en soporte papel, y que marcan una fuerte ventaja de la firma digital en orden a la seguridad de las relaciones jurídicas. (Pérez Jurado, 2009)

#### <span id="page-11-0"></span>*TICs*

Es importante conocer los conceptos teóricos relacionados con las TICs (Tecnologías de la Información y las Comunicaciones) utilizadas en el presente trabajo.

#### Aplicaciones Móviles

Actualmente existen tres caminos que uno puede tomar para desarrollar aplicaciones móviles: Web, Nativa e Híbridas.

Javier Cuello y José Vittone (2014) describen sus diferencias de la siguiente forma:

> **Aplicaciones Web**: La base de programación de las aplicaciones web es el HTML, junto con JavaScript y CSS. No se emplea un Software Development Kit o SDK, lo cual permite programar de forma independiente al sistema operativo en el cual se usará la aplicación. Tampoco necesitan instalarse, ya que se visualizan utilizando el navegador del teléfono como un sitio web normal y no es necesario que el usuario reciba actualizaciones, ya que siempre va a estar viendo la última versión.

> **Aplicaciones Nativas**: son aquellas que han sido desarrolladas con el software que ofrece cada sistema operativo a los programadores, llamado genéricamente Software Development Kit o SDK. Este tipo de apps se descargan e instalan desde las tiendas de aplicaciones. Generalmente no requieren de una conexión a Internet para funcionar, por lo que ofrecen una experiencia de usuario más fluida y están realmente integradas al

teléfono, lo cual les permite utilizar todas las características de hardware del terminal, como la cámara y los sensores.

**Aplicaciones Híbridas**: son una especie de combinación entre las dos anteriores. La forma de desarrollarlas es parecida a la de una aplicación web – usando HTML, CSS y JavaScript-, y una vez que la aplicación está terminada, se compila o empaqueta de forma tal, que el resultado final es como si se tratara de una aplicación nativa. Esto permite casi con un mismo código obtener diferentes aplicaciones, por ejemplo, para Android e iOS, y distribuirlas en cada una de sus tiendas.

#### Lenguajes de Programación

Podemos empezar describiendo a JavaScript, uno de los lenguajes de programación interpretado que ha presentado un mayor uso en el último tiempo:

> JavaScript es un lenguaje de programación que se introdujo como una forma de agregar programas a páginas web y ha sido adoptado por todos los navegadores, haciendo posible que las aplicaciones web modernas puedan interactuar directamente sin hacer una recarga de página por cada acción JavaScript. También es usado en sitios web más tradicionales para proporcionar diversas formas de interactividad e inteligencia. (Haverbeke, 2018)

Como entorno de ejecución para JavaScript es utilizado Node.js, que está orientado a eventos asíncronos y diseñado para crear aplicaciones network escalables. (Node.js Foundation, 2021)

Para el diseño frontend se usó React, que "es una librería de JavaScript declarativa, eficiente y flexible para construir interfaces de usuario. Permite componer IUs complejas de pequeñas y aisladas piezas de código llamadas componentes". (React, 2021)

#### Base de Datos

Para el desarrollo de aplicaciones es necesario contar con un soporte para el almacenamiento de información. Actualmente nos encontramos con un potente motor de base de datos como es MongoDB, el cual recae dentro de la categoría NoSQL (acrónimo de Not Only SQL). Se trata de una base de datos distribuida, basada en documentos donde lo que se almacena son documentos JSON y no registros.

Las bases de datos NoSQL vienen a ocupar una parcela específica entre las soluciones de base de datos actuales. Resuelven necesidades habituales, tanto en aplicaciones web, apps móviles o en el Internet de las Cosas. Pero no se puede decir que se adapten a todo tipo de proyectos. (Arsys, 2016)

#### <span id="page-13-0"></span>*Competencias*

A continuación, se exponen algunos de los softwares de gestión documental basados en la nube, los más usados por las empresas.

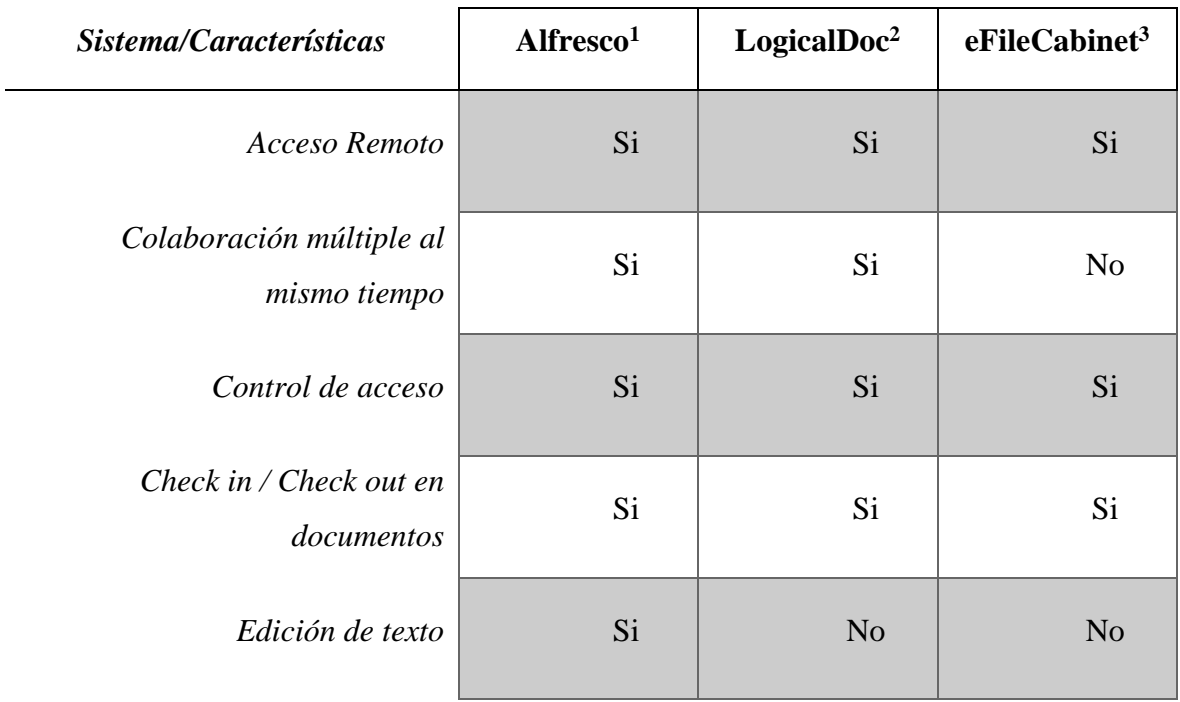

#### <span id="page-13-1"></span>**Tabla 1** - Comparación de competidores

<sup>1</sup> https://www.alfresco.com/es/ecm-software/document-management

<sup>2</sup> https://www.logicaldoc.es/es/caracteristicas

<sup>3</sup> https://www.efilecabinet.com/efilecabinet-desktop/

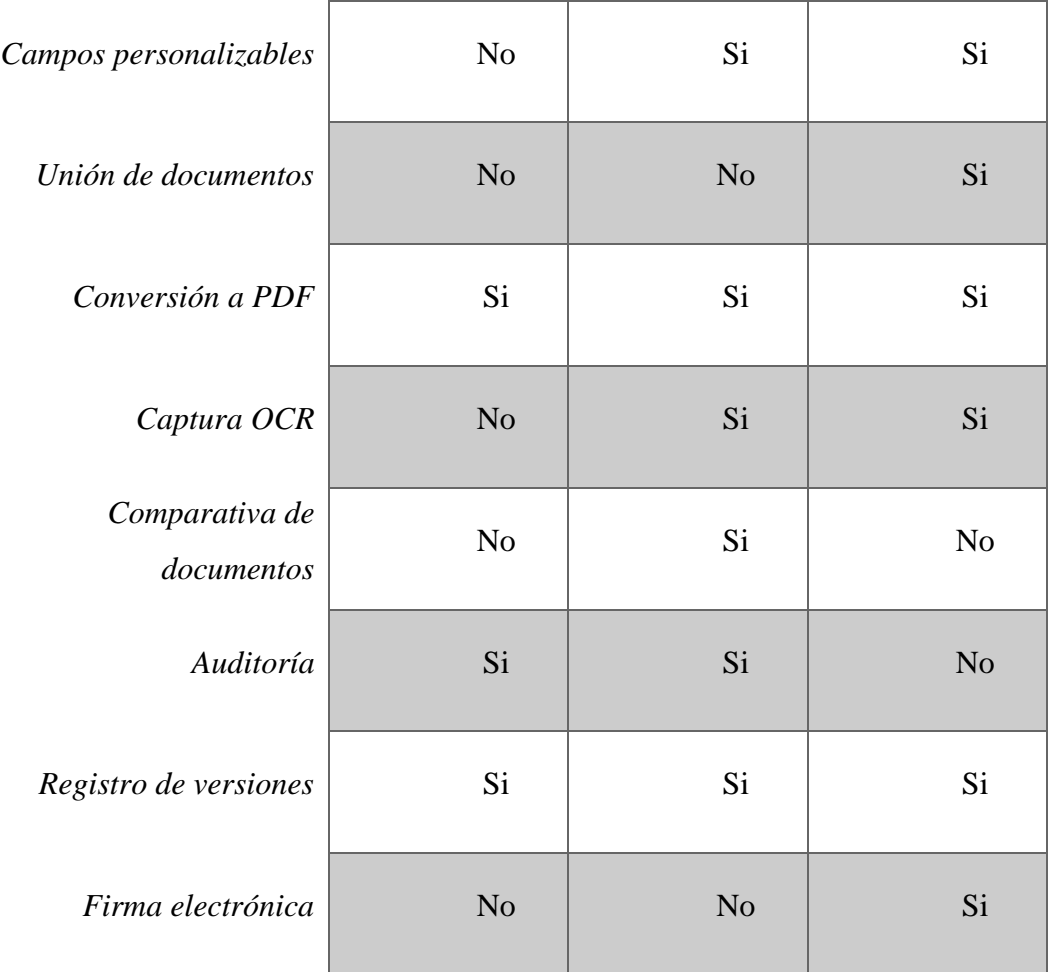

Fuente: Elaboración propia

# **Diseño Metodológico**

#### <span id="page-14-0"></span>Metodología y Herramientas

La metodología elegida para el desarrollo del proyecto fue Scrum que se encuadra dentro de las conocidas como 'ágiles'. Con respecto a los lenguajes de programación se utilizaron React para el frontend y Node.js para la parte que compone el backend. En cuanto al manejo de la información, se decidió utilizar MongoDB debido a su característica de ser un poderoso motor de base de datos para el manejo de documentación.

#### Elementos de Recolección de Datos

Se realizó un análisis de documentación de procesos, así como también la observación directa de los mismos. También se realizó un relevamiento basado en entrevistas no estructuradas con preguntas abiertas a diferentes áreas de la empresa (Anexo 1. Modelo de preguntas abiertas acerca de la transformación digital). Se tuvo en cuenta la validación de toda la documentación por parte del área de Legales y se formaron comités para la discusión y definición de los distintos circuitos de digitalización.

#### Planificación

A continuación, se presenta un diagrama de Gantt con la planificación del proyecto:

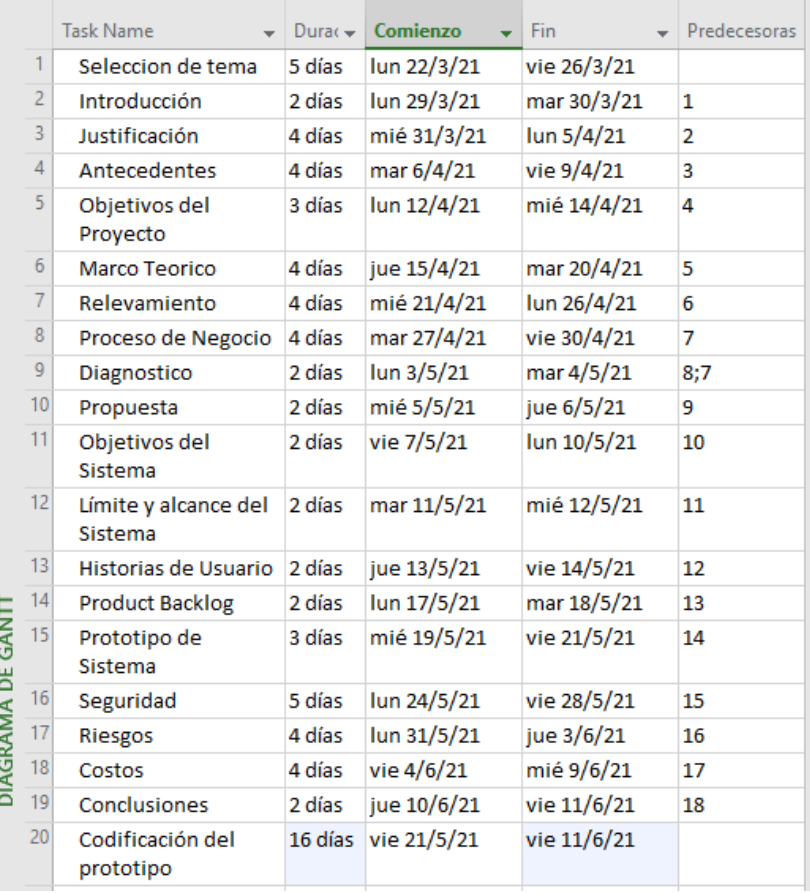

#### <span id="page-15-0"></span>**Ilustración 1** - Diagrama de Gantt

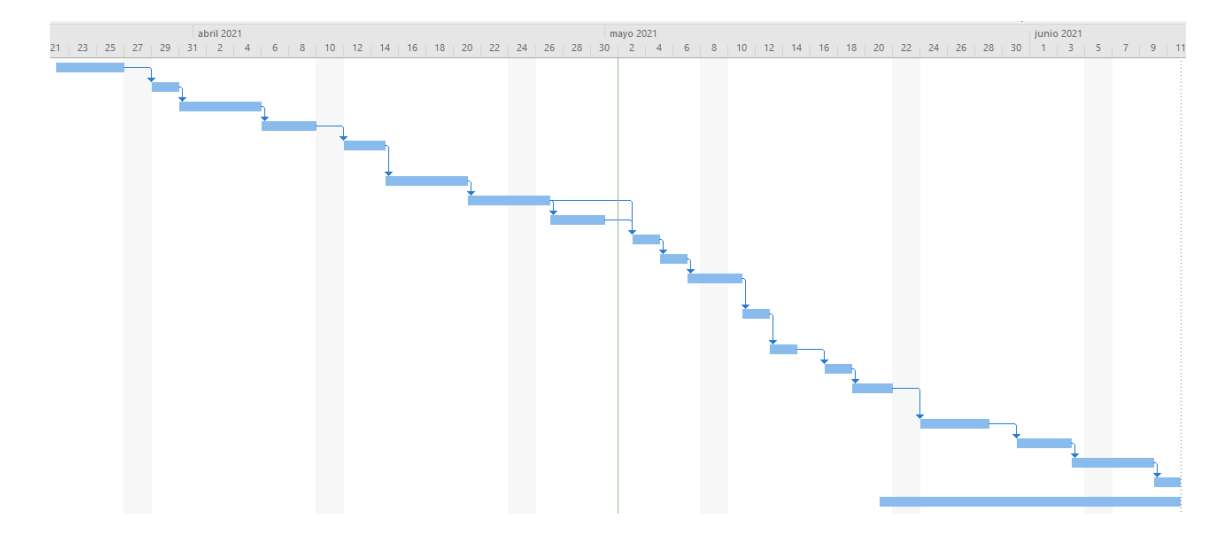

Fuente: Elaboración propia

# **Relevamiento**

<span id="page-16-0"></span>En 1994, Claro Argentina comenzó operando en el país bajo el nombre de CTI Móvil (Compañía de Teléfonos del Interior S.A.). Ya en el año 2003, la compañía mexicana América Móvil adquiere opción de compra de CTI Móvil y en el año 2008 se realiza el cambio de marca y la empresa empieza a operar bajo la denominación de Claro Argentina.

Su misión es la de "ser líderes en el mercado de las comunicaciones de Argentina, Uruguay y Paraguay ofreciendo productos y servicios de excelencia, generando bienestar para nuestros clientes, equipo humano y comunidad". (Claro, 2018).

Por otro lado, su visión establece "mejorar la vida de nuestros clientes, ayudando a personas, negocios y comunidades a estar más conectados con el mundo". (Claro, 2018).

Para llevar adelante su misión se sustenta en cuatro pilares:

- 1. Somos clientes céntricos.
- 2. Trabajamos de manera colaborativa.
- 3. Evolucionamos permanentemente.

#### 4. Tenemos "actitud Claro"

#### <span id="page-17-0"></span>*Relevamiento Estructural*

La empresa posee 5 oficinas administrativas ubicadas en la Ciudad Autónoma de Buenos Aires (CABA) y 2 en la ciudad de Córdoba.

Cuenta con 73 centros de atención al cliente distribuidos de la siguiente forma:

- 14 en la Ciudad Autónoma de Buenos Aires
- 21 en la provincia de Buenos Aires
- 38 en el interior del país.

Además, posee uno de los más grandes Data Centers de Argentina en el cual se alojan y operan los diferentes sistemas que dan soporte al gran número de procesos de negocios que posee la empresa.

#### <span id="page-17-1"></span>*Relevamiento Funcional*

A continuación, se presenta el organigrama de la empresa Claro. Al tratarse de una empresa con varias unidades de negocio y operando en 3 países (Argentina, Uruguay, Paraguay), solo se muestra a nivel de las direcciones.

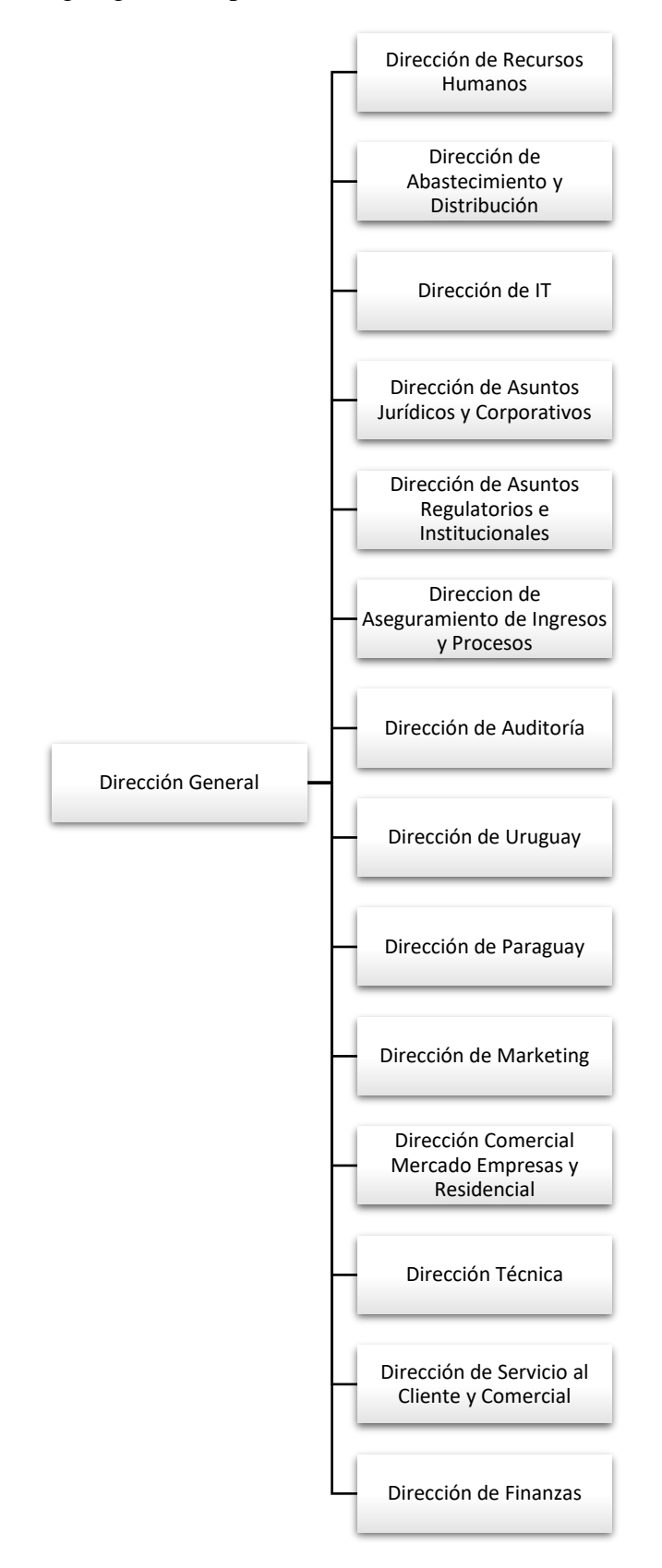

<span id="page-18-0"></span>**Ilustración 2** - Organigrama empresa Claro

Fuente: Elaboración propia

Centrándonos en dos procesos que diferencian la atención presencial de la autogestionada, se realizó un análisis de documentación y observación directa de los mismos. También se llevaron a cabo entrevistas no estructuradas con preguntas abiertas a los referentes de las distintas áreas involucradas en los procesos, obteniéndose la descripción de procesos que se detalla a continuación.

#### **Proceso: Portabilidad Telefónica**

Este proceso abarca la gestión iniciada por el Cliente cuando él mismo quiere realizar la portabilidad de su línea de telefonía móvil, que se encuentra suscripta a un proveedor de la competencia. El mismo ejemplifica una modalidad de atención por un canal autogestionable.

Roles: Cliente, Asesor Telefónico, Cartero

Pasos:

- 1. El cliente inicia su trámite de portabilidad llamando al centro de atención de Claro.
- 2. El asesor telefónico le solicita información referida a su línea de telefonía móvil, empresa origen, datos personales, email, teléfono de contacto y los datos referidos al domicilio donde recibirá el chip (SIM).
- 3. El asesor solicita al cliente el envío de una foto de su DNI mediante la plataforma de mensajería WhatsApp.
- 4. Una vez validado los datos del cliente, el asesor confirma el inicio del trámite, generando el pedido de portabilidad del lado de Claro y disparando el envío del código de portabilidad (PIN) mediante un SMS al cliente. Este código sirve como medida de seguridad para evitar el fraude y la suplantación de identidad.
- 5. El sistema genera los documentos de Solicitud de Servicio (SDS) y la Solicitud de Portabilidad (SPN) y las envía a la empresa de correo que opera en la zona del cliente.
- 6. El correo visita al cliente y le entrega el chip (SIM) y solicita la firma de la documentación.
- 7. El correo envía la documentación firmada a Claro.
- 8. El cliente se comunica nuevamente con el centro de atención de Claro y el asesor telefónico solicita el código de portabilidad (PIN).
- 9. El cliente espera la fecha de portación para cambiar su chip y comenzar a utilizar el servicio de telefonía móvil de Claro.

#### **Proceso: Venta de equipo a cliente existente**

Este proceso sucede cada vez que un cliente se presenta a alguno de los Centros de Atención al Cliente de Claro (CAC) y solicita un cambio de celular. El mismo ejemplifica una modalidad de atención por un canal presencial.

#### Roles: Cliente, Asesor de CAC

#### Pasos:

- 1. El cliente se presenta a un Centro de Atención al Cliente (CAC) y solicita se le brinde información sobre los equipos con los que cuenta la empresa para la venta.
- 2. El asesor le presenta la oferta comercial disponible y aconseja sobre el equipo.
- 3. El cliente elige un equipo.
- 4. El asesor solicita el documento nacional de identidad (DNI) al cliente.
- 5. El asesor procede a fotocopiar el documento del cliente, imprimir la Aceptación de las condiciones para cambio de terminales (ACP) y a buscar el equipo elegido.
- 6. El cliente lee y firma el ACP que contiene los términos y condiciones de la bonificación de equipo otorgada, así como también información del equipo comprado.
- 7. El cliente abona el equipo.
- 8. El asesor realiza el cobro e imprime el ticket (en el caso de tarjeta de crédito, se imprime también el cupón de pago).
- 9. El asesor entrega una copia impresa de toda la documentación al cliente.

<span id="page-21-0"></span>A continuación se detalla la documentación interviniente en los procesos anteriormente descriptos:

Solicitud de Servicio (SDS): Contiene información referente al solicitante, las características del servicio a contratar y los montos mensuales que deberá abonar. Se establece, mediante la firma del documento, la aceptación de la solicitud de servicios, los términos y condiciones generales y particulares, y las políticas de uso de los servicios. (Anexo 2. Solicitud de Servicio).

Solicitud de Portabilidad (SPN): Documento que se presenta a la empresa donante para dar curso al proceso de portabilidad. (Anexo 3. Solicitud de Portabilidad).

Aceptación de las condiciones para cambio de terminales (ACP): Se trata de la aceptación por parte del cliente de las bonificaciones otorgadas y las restricciones que ello trae aparejado. Así como también poner en manifiesto que se ha recibido el equipo que se detalla en el documento. (Anexo 4. Aceptación de las condiciones para cambio de terminales).

#### **Procesos de Negocios**

<span id="page-21-1"></span>A continuación, se muestra el proceso de portabilidad telemarketing en un diagrama BPM.

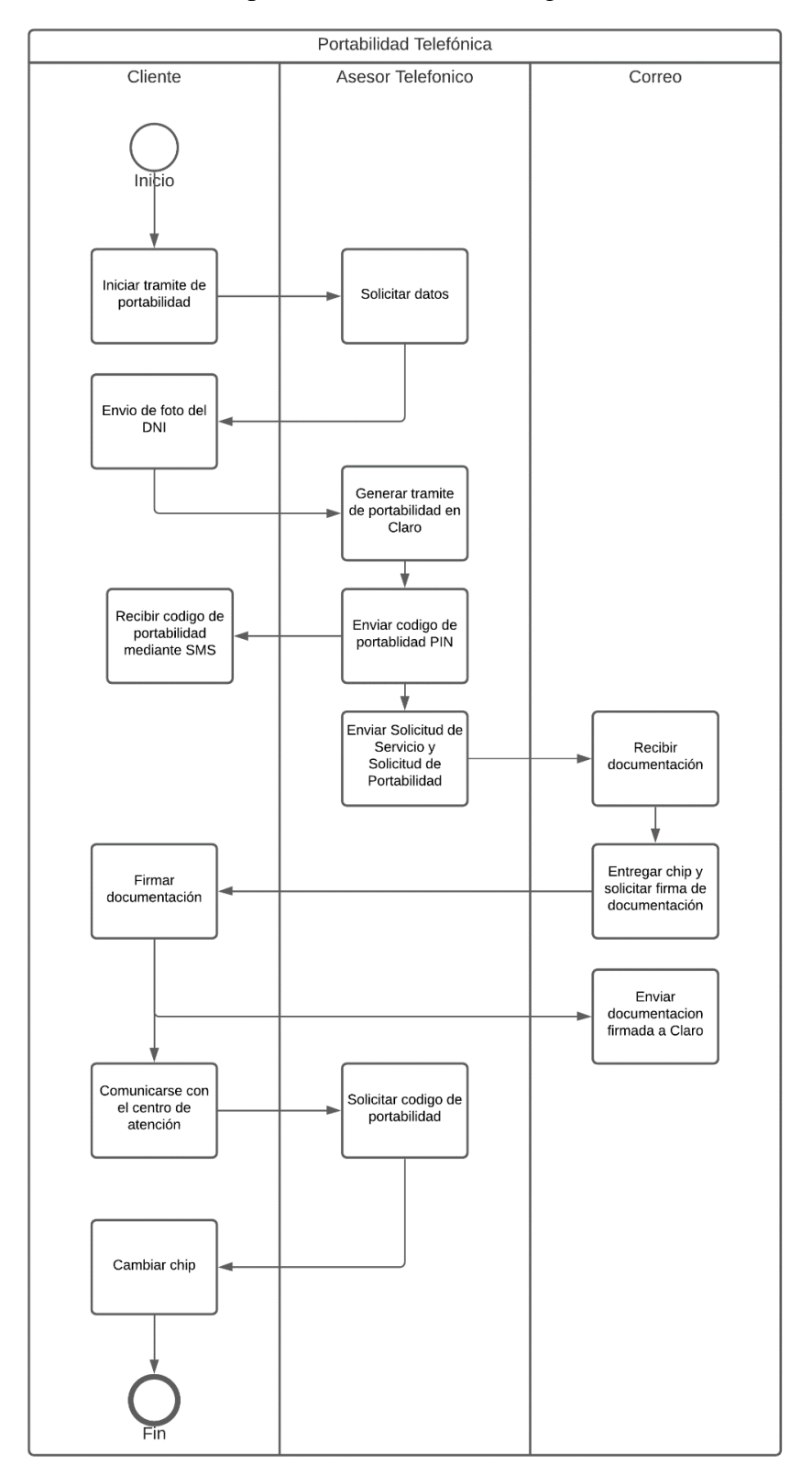

<span id="page-22-0"></span>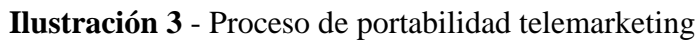

Fuente: Elaboración propia

Se realiza diagrama BPM para el caso de la venta de equipo a cliente existente.

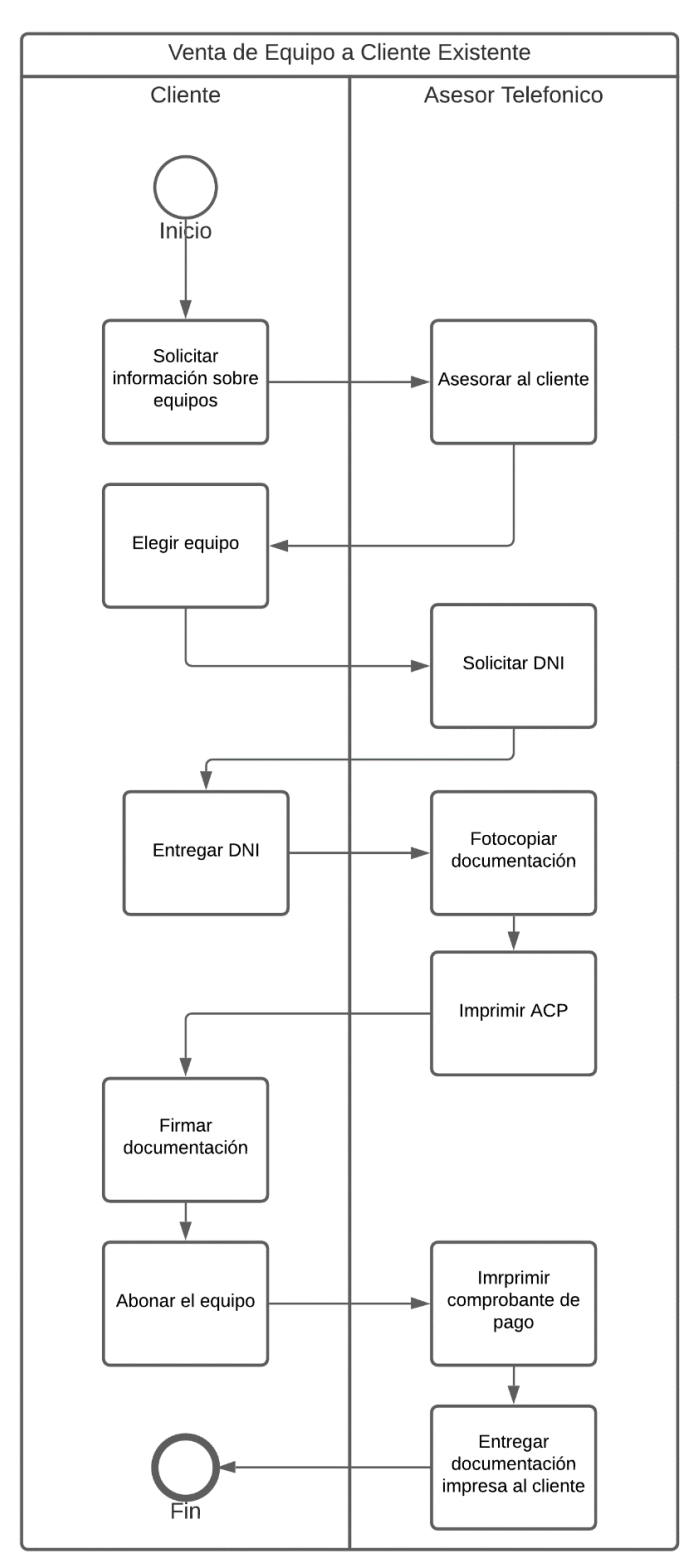

<span id="page-23-0"></span>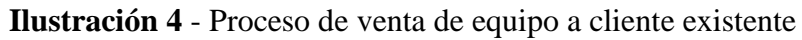

Fuente: Elaboración propia

#### **Diagnóstico y Propuesta**

<span id="page-24-0"></span>Como consideración general se debe aclarar que la totalidad de los procesos de la empresa donde se requiere una firma del cliente, se inician y generan electrónicamente pero su culminación se da integralmente sobre soporte de papel, utilizando la firma manuscrita como medio para validar la identidad del cliente.

Se utilizaron dos procesos para ejemplificar cualquiera de los procesos que se dan a través de los canales presenciales y los autogestionables, ya que la problemática que se plantea a continuación se da en todos los procesos que se realizan bajo estos canales.

#### **Proceso: Portabilidad Telefónica**

Problemas:

- El cliente envía una foto de su Documento Nacional de Identidad a través de WhatsApp.
- La empresa de correo se encarga de la gestión de la documentación.
- El cliente no puede seguir el estado de su portabilidad desde un lugar centralizado.
- El cliente no puede acceder a la documentación de forma inmediata.
- El asesor debe ingresar a diversos sistemas para obtener la totalidad de la información de la portabilidad, en caso de consulta por parte del cliente.
- No se dispone de indicadores claves para medir el nivel de rendimiento del proceso.

#### Causas:

La principal causa de estos problemas es que la empresa se debe valer de terceros (WhatsApp, Correo) para el manejo de información sensible e importante.

Otra causa es que no se cuenta con información centralizada en un solo sistema. Internamente se utilizan diversos sistemas donde se aloja la información y documentación que genera el proceso.

Por último, al no contar con un manejo de estados de la documentación, no se pueden obtener indicadores para medir la calidad o aceptación del servicio por parte de los clientes.

#### **Proceso: Venta de equipo a cliente existente**

Problemas:

- Se utiliza el soporte en papel tanto para la fotocopia del Documento Nacional de Identidad como para la impresión y firma del documento de Aceptación de las condiciones para cambio de terminales (ACP).
- El cliente muchas veces no recibe una copia de la documentación y no puede consultar la misma posterior a culminar la venta.
- Alto costo asociado a los insumos.

#### Causas:

Se observa un elevado uso de papel y de insumos de impresión, como el uso de impresoras y tóners de tinta, dado que cada parte conserva una copia de la documentación.

Además, el canal presencial cuenta con las mismas causas del autogestionado, como ser el no contar con información centralizada, oportuna e inmediata, que pueda ser consultada tanto por el asesor como por el cliente.

#### **Propuesta**

El sistema que se propuso para resolver la problemática asociada consistió en la búsqueda del reemplazo del papel por la documentación electrónica, gestionada íntegramente desde un mismo lugar y con la particularidad de ser accesible tanto desde un navegador web como desde un dispositivo móvil. También se buscó cumplir con el requisito de la legalidad en la firma del cliente, por lo que se propuso el uso de la firma electrónica en toda la documentación. Esto último en pos de lograr una mejor experiencia de usuario, permitiéndole firmar documentación de forma remota sin necesidad de

acercarse a un centro de atención ni requerir la asistencia de un asesor de atención al cliente.

Se desarrollaron interfaces de consulta que permitieron conocer el estado de la documentación, tanto para el uso del cliente como para generar indicadores que contribuyeron a medir el nivel de rendimiento del proceso.

En relación con los aspectos económicos, se buscó lograr una reducción de los costos directos que el uso de papel implica para la empresa, así como también indirectos; como el uso de impresoras y tóners de tinta.

# **Objetivos, Límites y Alcances del Prototipo**

#### <span id="page-26-1"></span><span id="page-26-0"></span>*Objetivos del prototipo*

Desarrollar un sistema que permita gestionar la documentación electrónica generada por los procesos de la empresa y provea de validez jurídica mediante el uso de la firma electrónica.

#### <span id="page-26-2"></span>*Límites*

El sistema comprende desde que un documento electrónico es puesto en disponibilidad hasta que el mismo es firmado y archivado.

#### <span id="page-26-3"></span>*Alcance*

El prototipo contempla los siguientes procesos que resultan significativos dentro de los dos grandes canales de atención, presencial y autogestión, que se utilizan para interactuar con el cliente:

- Portabilidad telefónica.
- Venta de equipo a cliente existente.

Así mismo se tendrán en cuenta los procesos propios de la gestión de documentación como ser:

- Enviar documentación por correo.
- Registrar firma de documentación.
- Administrar estados de la documentación.
- Almacenar documentación.
- Reporte de indicadores claves de rendimiento del proceso.

# **Descripción del Sistema**

#### <span id="page-27-1"></span><span id="page-27-0"></span>*Product backlog*

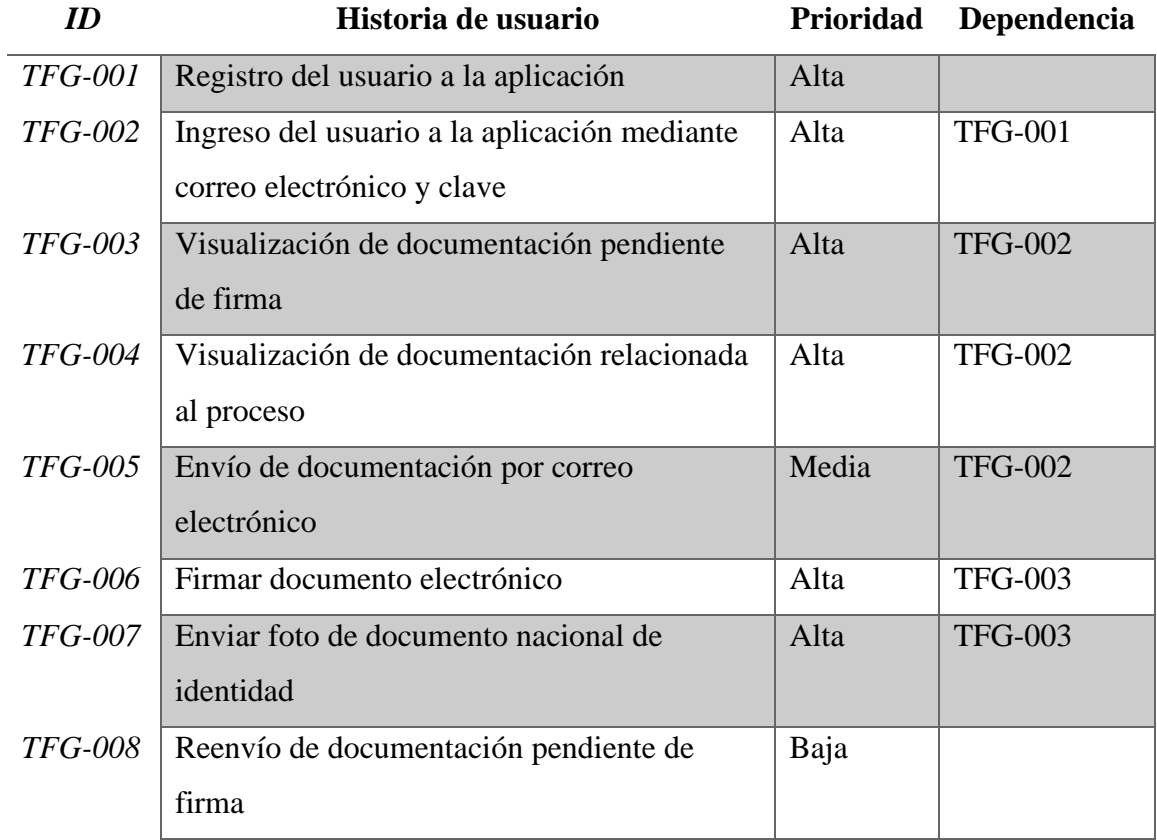

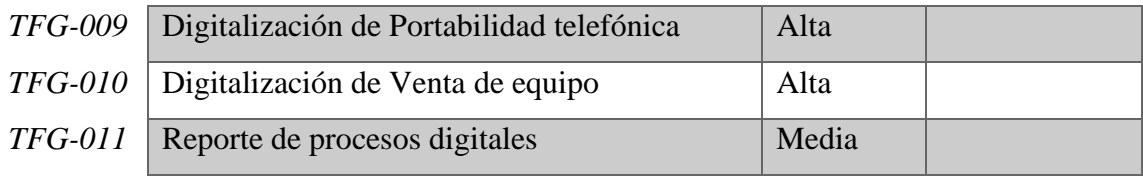

# <span id="page-28-0"></span>*Historias de usuario*

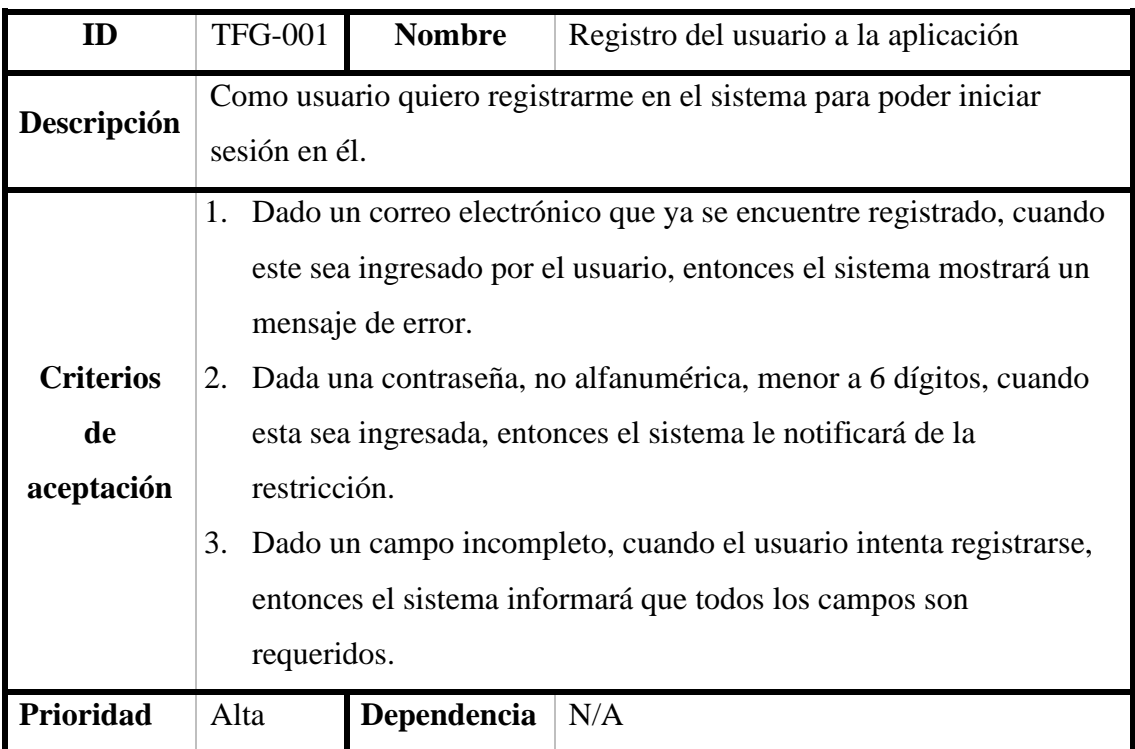

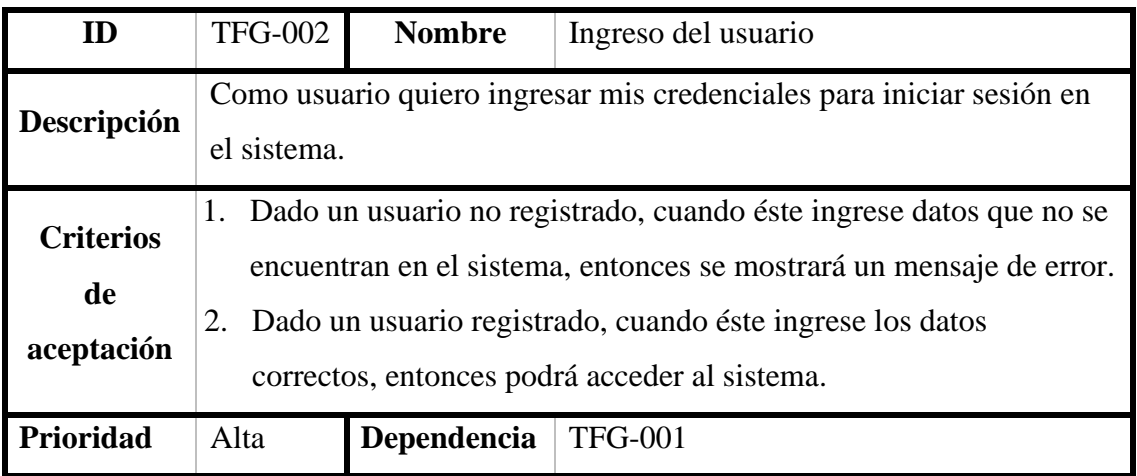

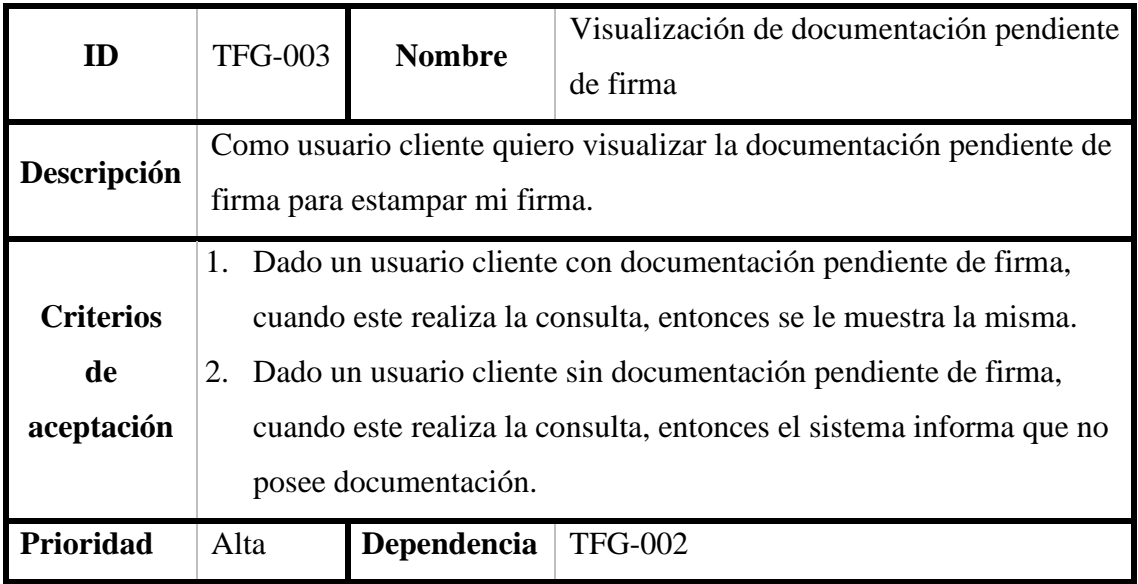

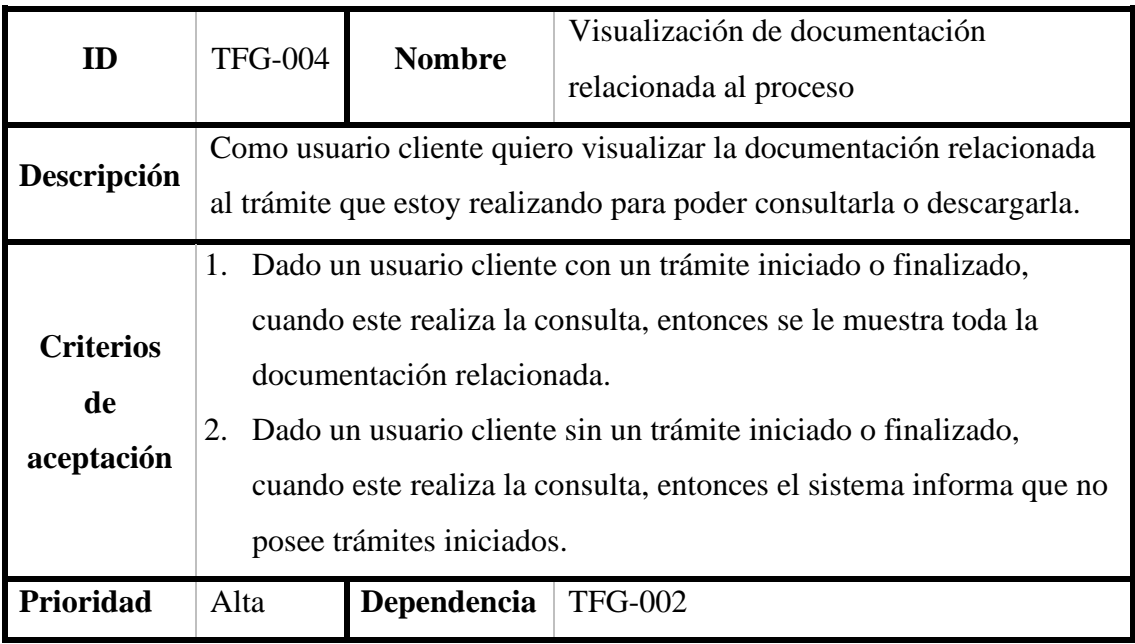

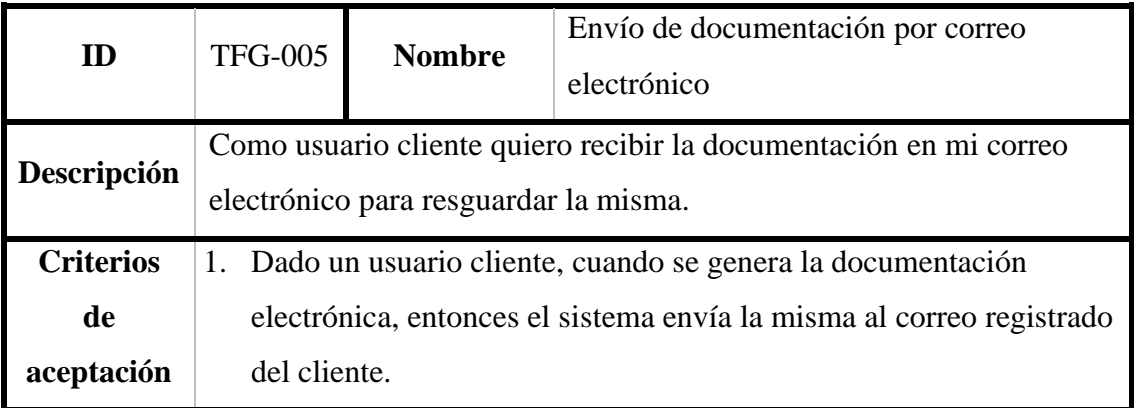

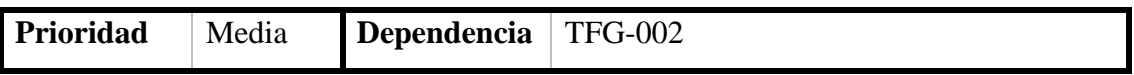

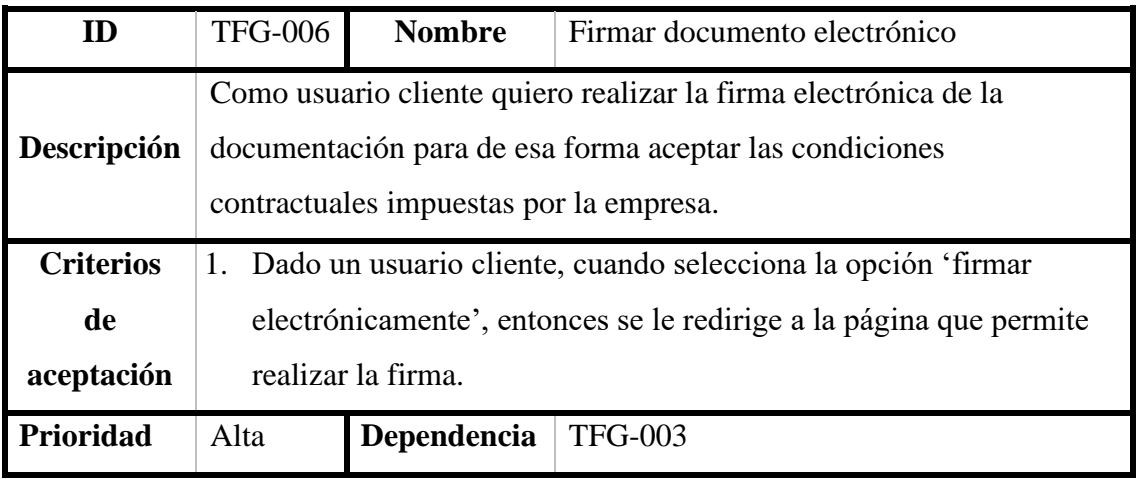

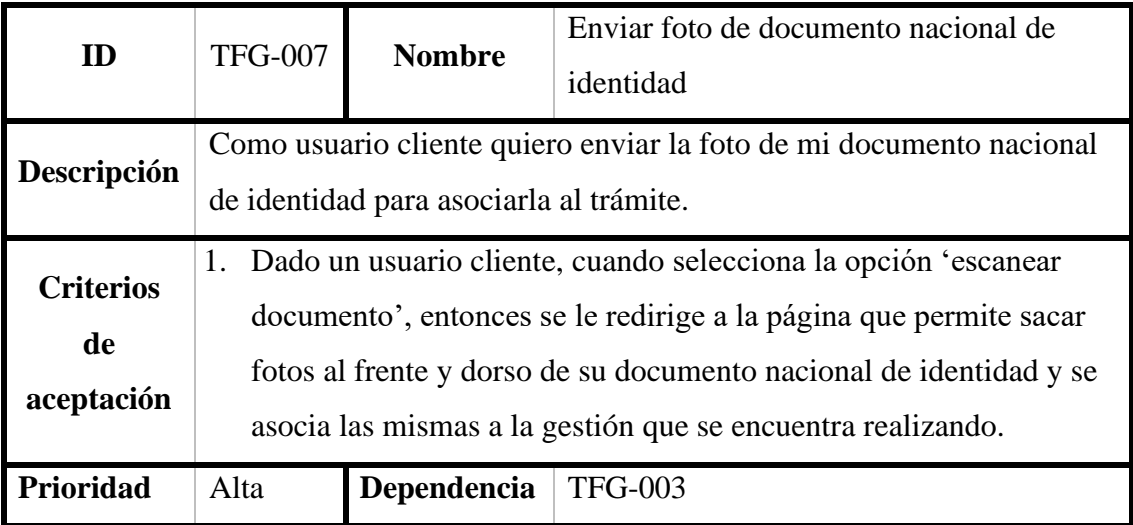

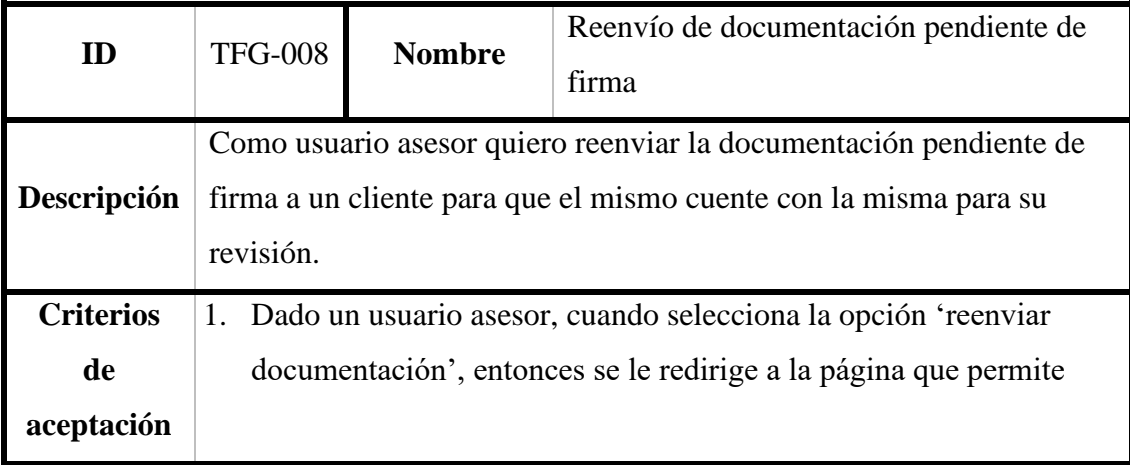

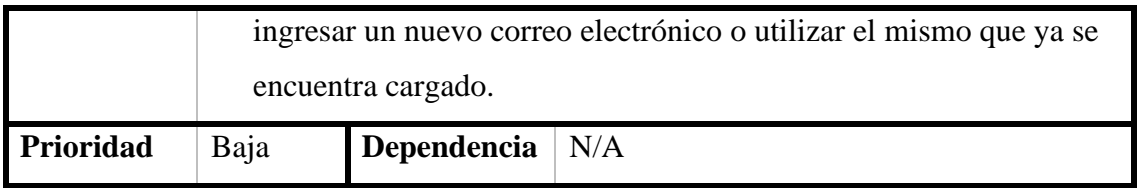

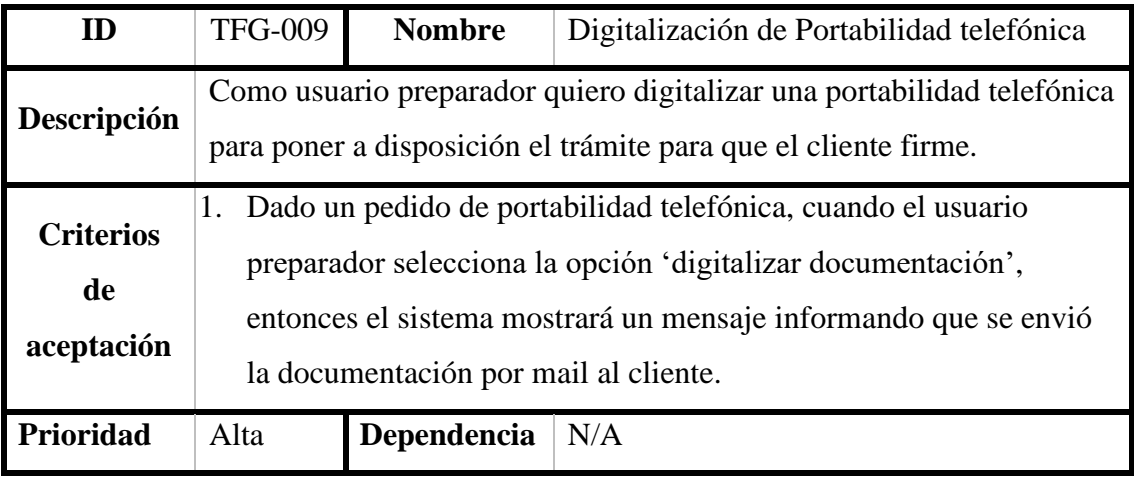

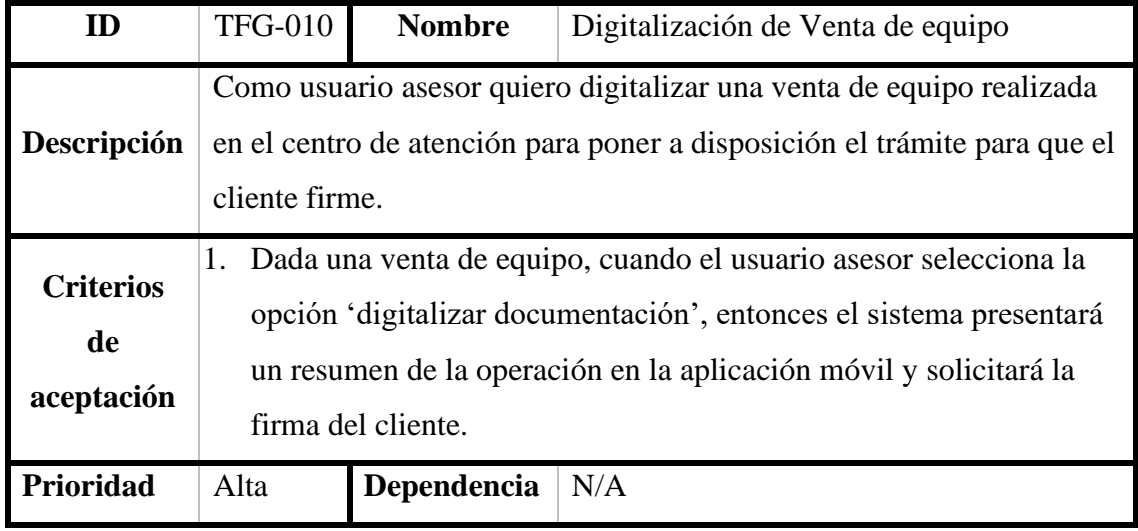

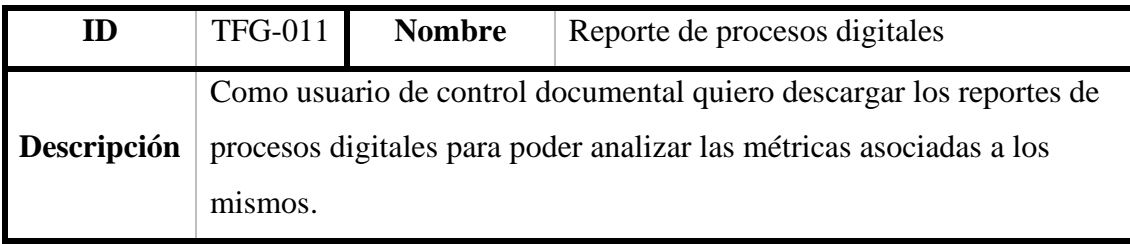

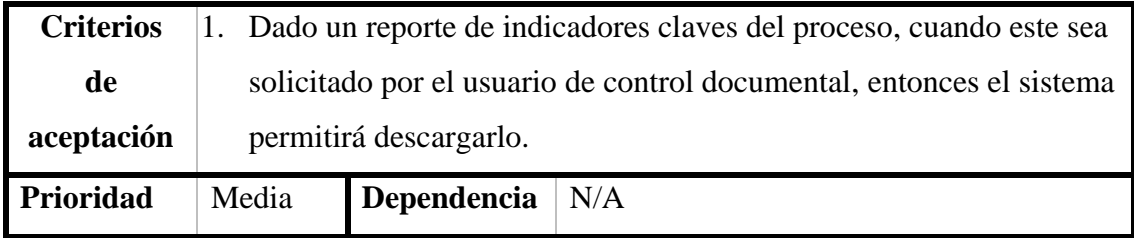

#### <span id="page-32-0"></span>*Sprint backlog*

A continuación, se presentan las historias a considerar para el primer sprint de 14 días. El mismo se orientan a relevar y definir un diseño de experiencia e interfaz de usuario de la plataforma.

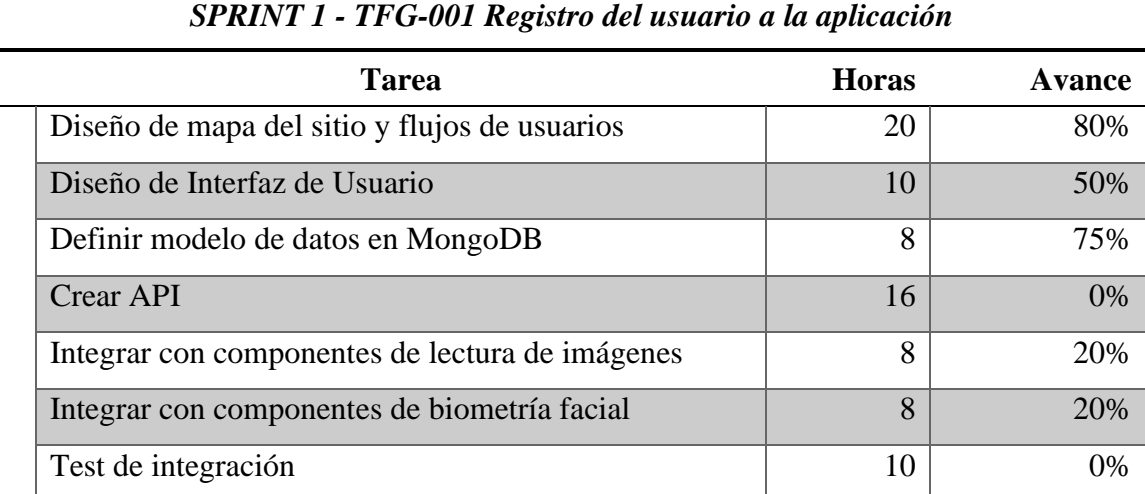

#### <span id="page-32-1"></span>*Estructura de datos*

Al trabajar con una base de datos no relacional basada en documentos, se utiliza el mismo diagrama de clases para exponer tanto la estructura de clase como la de documentos, los cuales componen las distintas colecciones de la base de datos.

#### **Diagrama de Clases**

#### <span id="page-33-0"></span>**Ilustración 5** - Diagrama de Clases

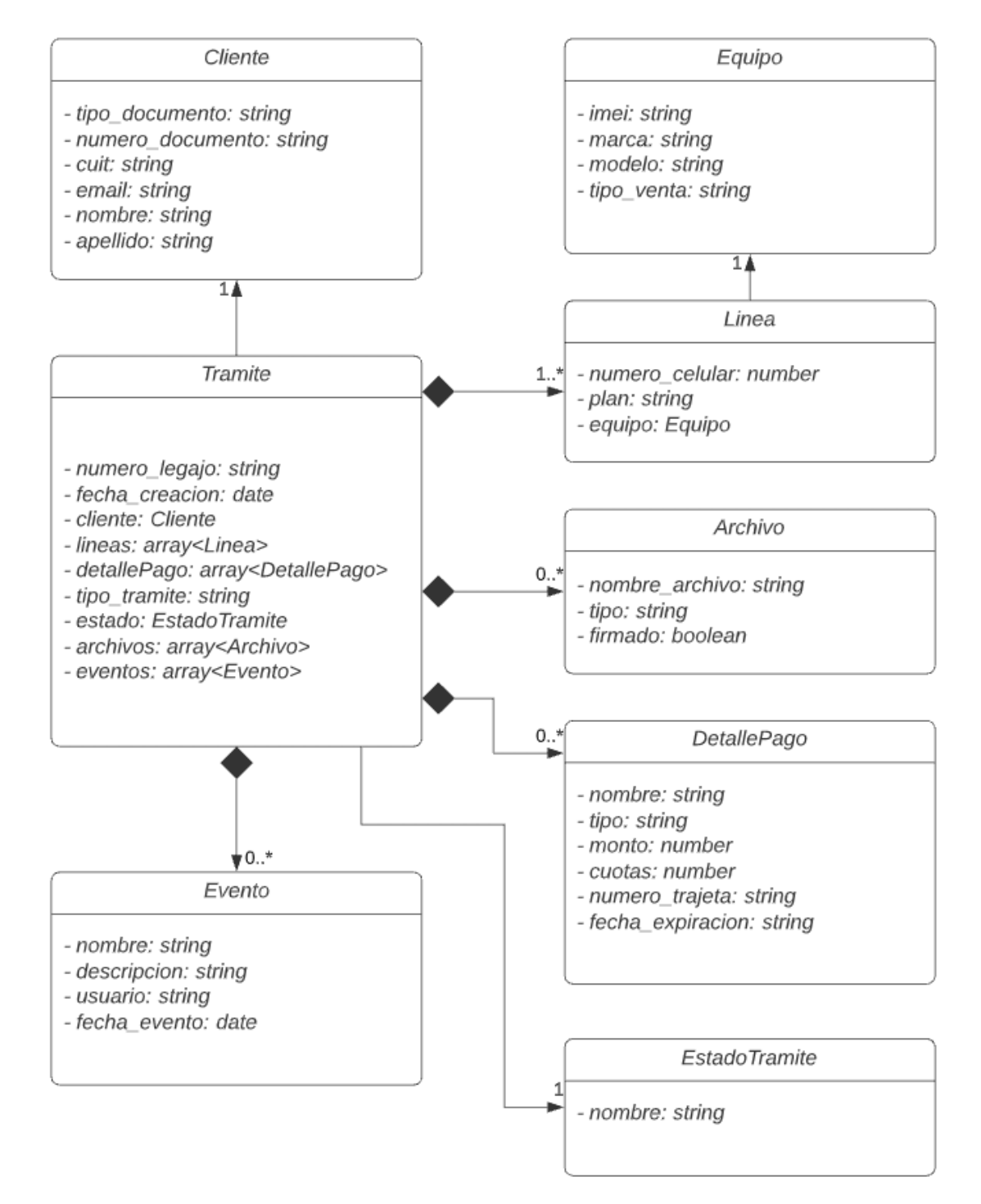

Fuente: Elaboración propia

# **Estructura de documento de MongoDB**

<span id="page-34-0"></span>**Ilustración 6** - Estructura de documento de MongoDB

| ∃ { } JSON                                                |
|-----------------------------------------------------------|
| i ∎numero_legajo: "3329844009XYZ"                         |
| "If fecha_creacion: "2021-04-24T21:34:10.672-03:00"       |
| <b>ai</b> { } cliente                                     |
| - ■ tipo_documento : "DNI"                                |
| i ∎ numero_documento: "17004225"                          |
| $\blacksquare$ cuit : "null"                              |
|                                                           |
| — ■ email : "juan_perez@gmail.com"                        |
| - ■ nombre : "Juan"                                       |
| — <b>■</b> apellido : "Perez"                             |
| ⊜ {} lineas                                               |
| i umero_celular : "3516884565"                            |
| - ■ plan : "P23C"                                         |
| ■ tipo_tramite : "porta"                                  |
| <b>jestado</b>                                            |
| nombre : "firmado"                                        |
| <b>□ [ ]</b> archivos                                     |
| ⊜{}∘                                                      |
| In nombre_archivo: "DNI_Frente_3329844009XYZ"             |
| ■ tipo : "jpq"                                            |
| ∍{}≀                                                      |
| In nombre_archivo : "DNI_Dorso_3329844009XYZ"             |
| ■ tipo: "jpg"                                             |
| ⊜{}2                                                      |
| ■ nombre_archivo : "Terminos_Condiciones_3329844009XYZ"   |
| $\blacksquare$ tipo: "pdf"                                |
| — ■ firmado : "true"                                      |
| ⊜{}з                                                      |
| ■ nombre_archivo : "Solicitud_Portabilidad_3329844009XYZ" |
|                                                           |
| $\blacksquare$ tipo: "pdf"<br>- ■ firmado : "true"        |
|                                                           |
| ≘{}4                                                      |
| - ■ nombre_archivo : "Politicas_Aplicables_3329844009XYZ" |
| $\blacksquare$ tipo: "pdf"                                |
| - ■ firmado : "true"                                      |
| ⊜{}5                                                      |
| ·· ■ nombre_archivo : "Reglamento_Cliente_3329844009XYZ"  |
| $\blacksquare$ tipo: "pdf"                                |
| II firmado: "true"                                        |
| <b>⊟</b> [] eventos                                       |
| ⊜{}∘                                                      |
| - ■ nombre : "creado"                                     |
| descripcion : "Tramite creado"                            |
| i usuario : "juan_perez@gmail.com"                        |
| i ■ fecha_evento : "2021-04-24T21:34:10.672-03:00"        |
| ⊜{}≀                                                      |
| ■ nombre : "enviado"                                      |
| - ■ descripcion : "Correo enviado"                        |
| usuario: "worker_correo"                                  |
| i ■ fecha_evento: "2021-04-24T21:35:10.672-03:00"         |
| ⊜{}2                                                      |
| ·· ■ nombre : "firmado"                                   |
| - ■ descripcion : "Documentacion firmada"                 |
| usuario : "juan perez@gmail.com"                          |
| i ■ fecha evento: "2021-04-24T21:40:10.672-03:00"         |
|                                                           |

Fuente: Elaboración propia

<span id="page-35-0"></span>A continuación, se presentan los prototipos de pantallas del proceso de onboarding digital.

**Ilustración 7** – Alta de usuario

<span id="page-35-1"></span>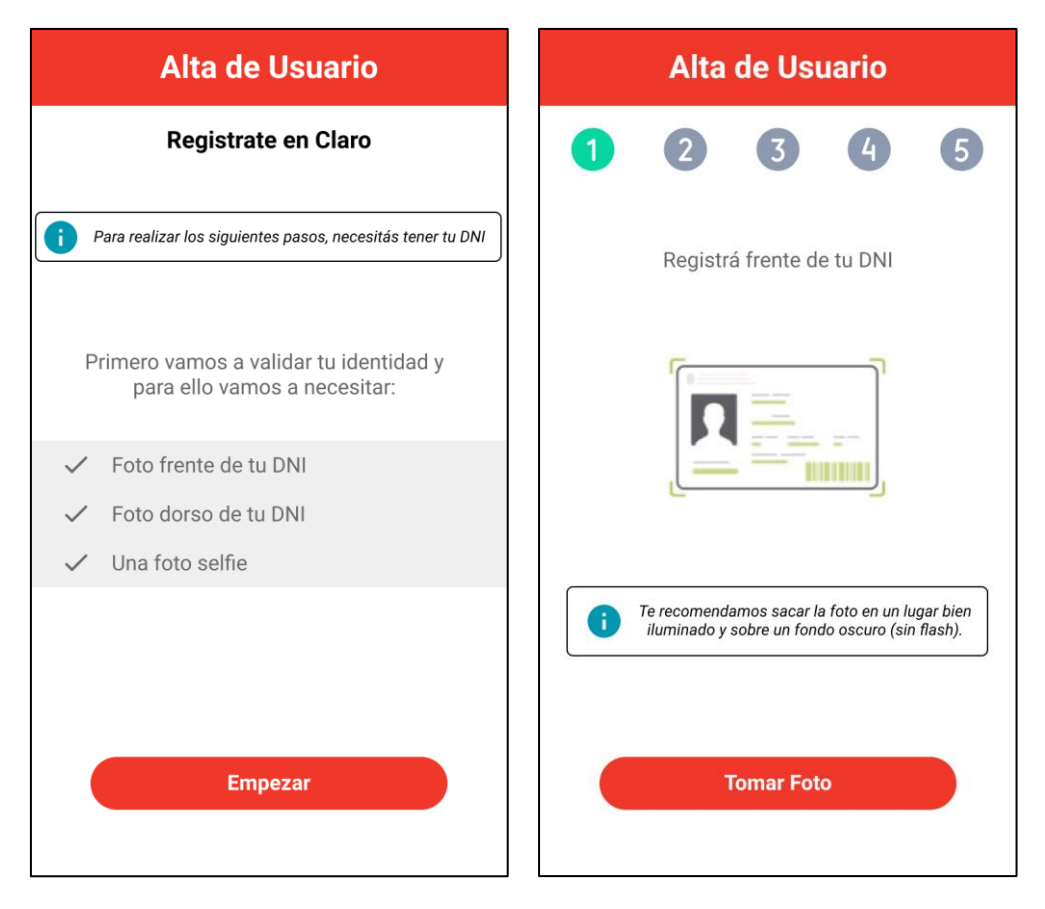

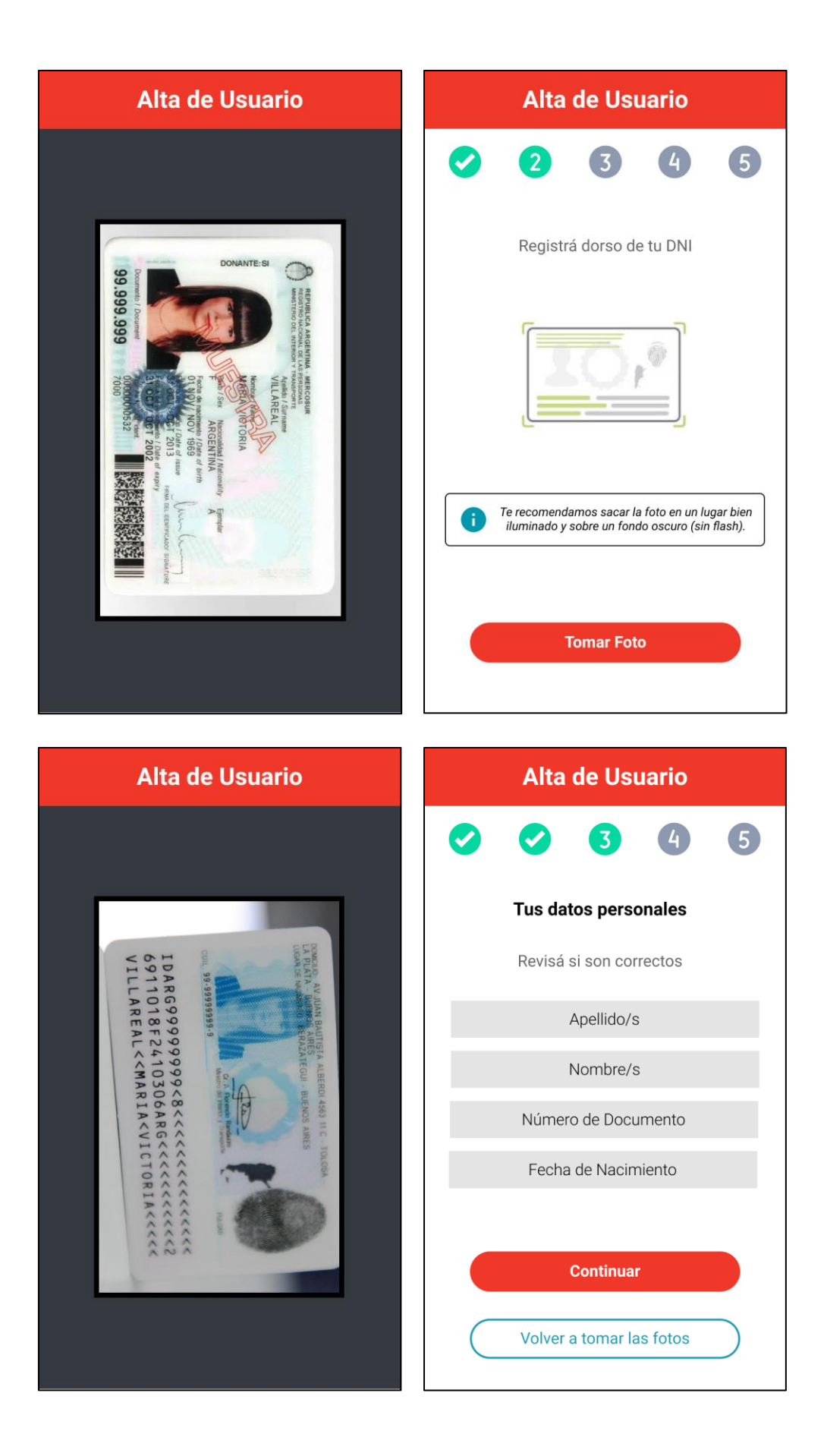

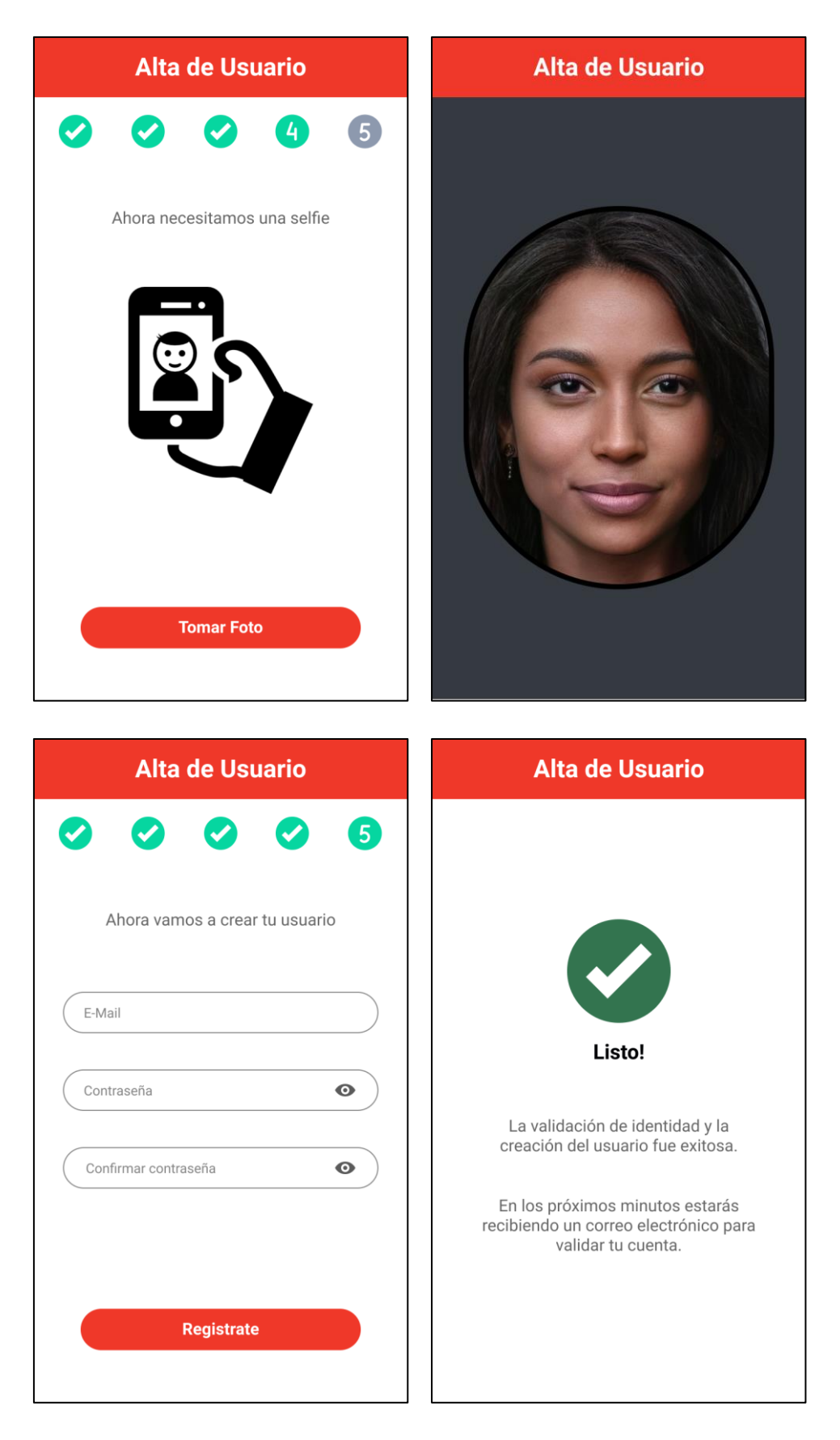

Fuente: Elaboración propia

Para el caso de los trámites presenciales que se realizan en los centros de atención, se le provee a los asesores la posibilidad de validar la identidad del cliente si este no se encuentra registrado a través del proceso de onboarding digital.

<span id="page-38-0"></span>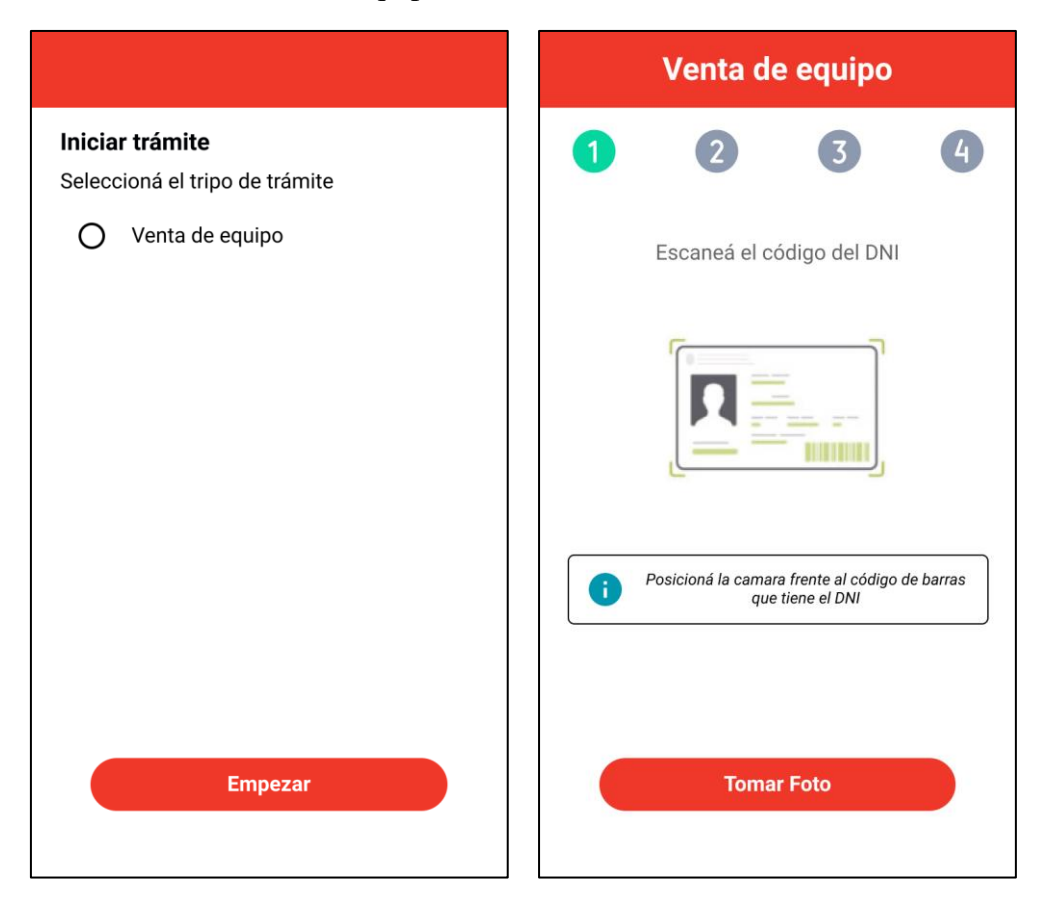

**Ilustración 8** – Venta de equipo

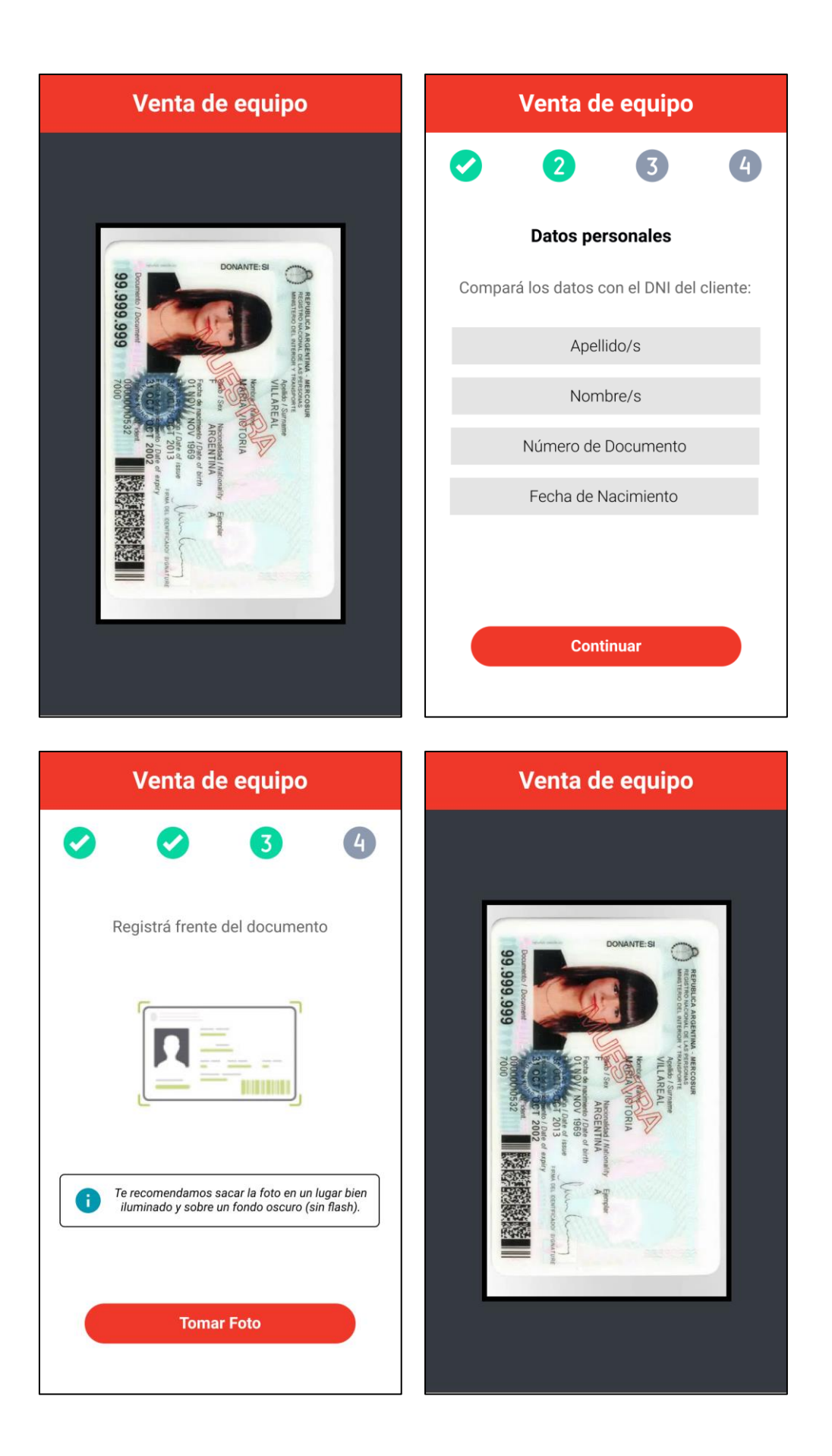

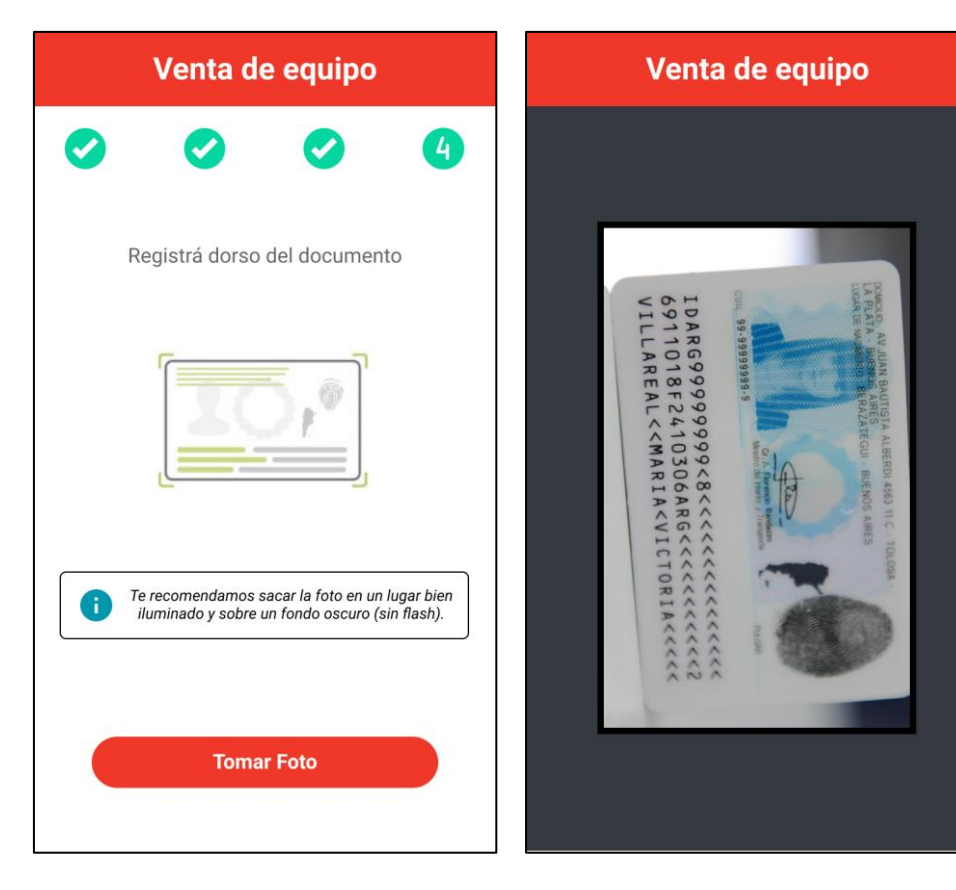

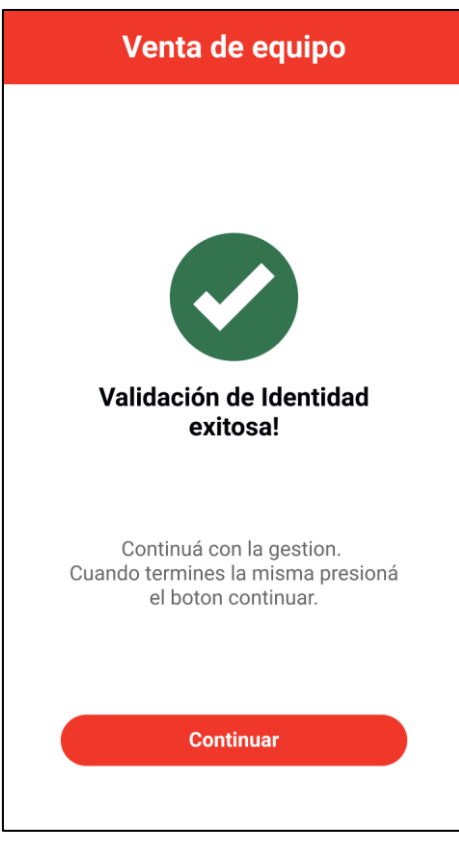

Fuente: Elaboración propia

Para los trámites iniciados por el cliente y que no requieren de presencialidad, el mismo recibirá un correo electrónico permitiéndole ingresar a la aplicación para firmar la documentación.

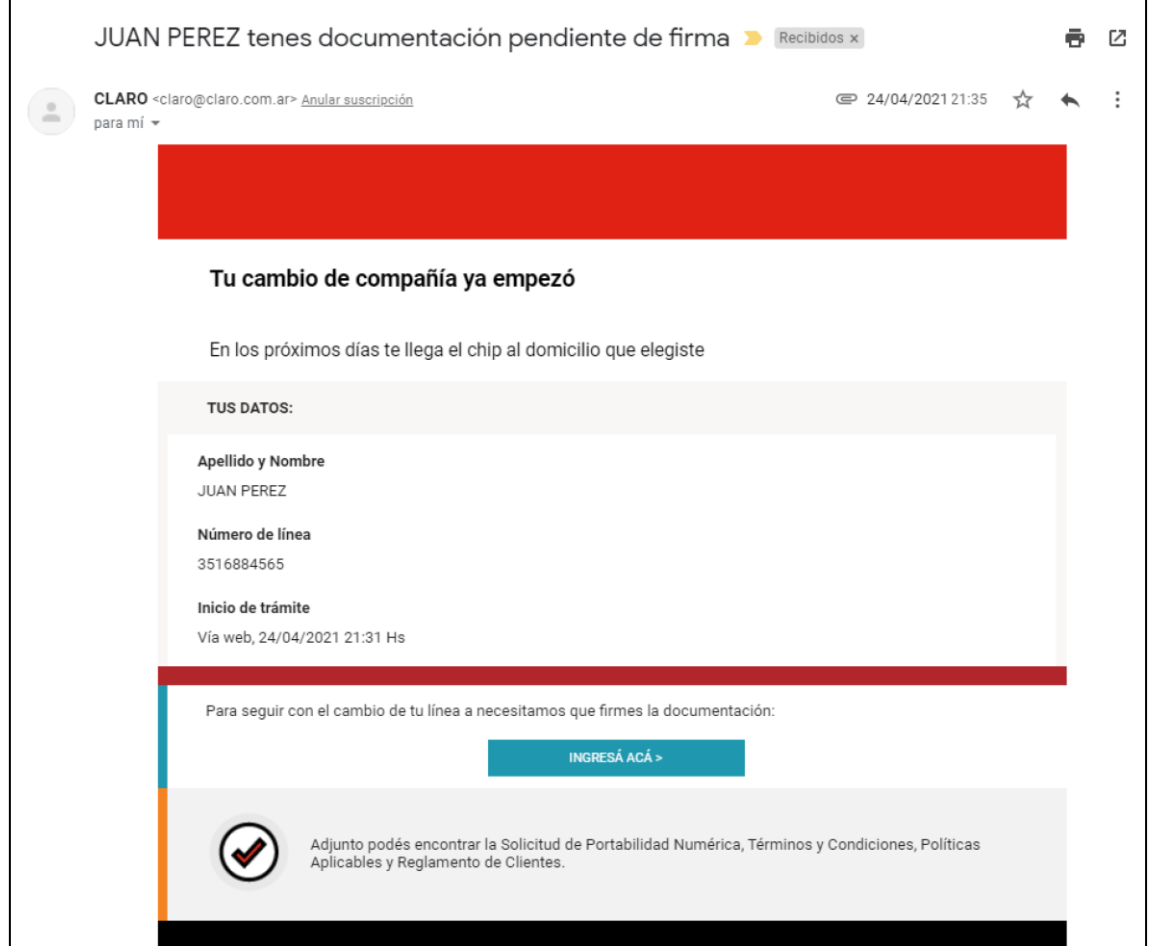

<span id="page-41-0"></span>**Ilustración 9** – Correo electrónico informativo

Fuente: Elaboración propia.

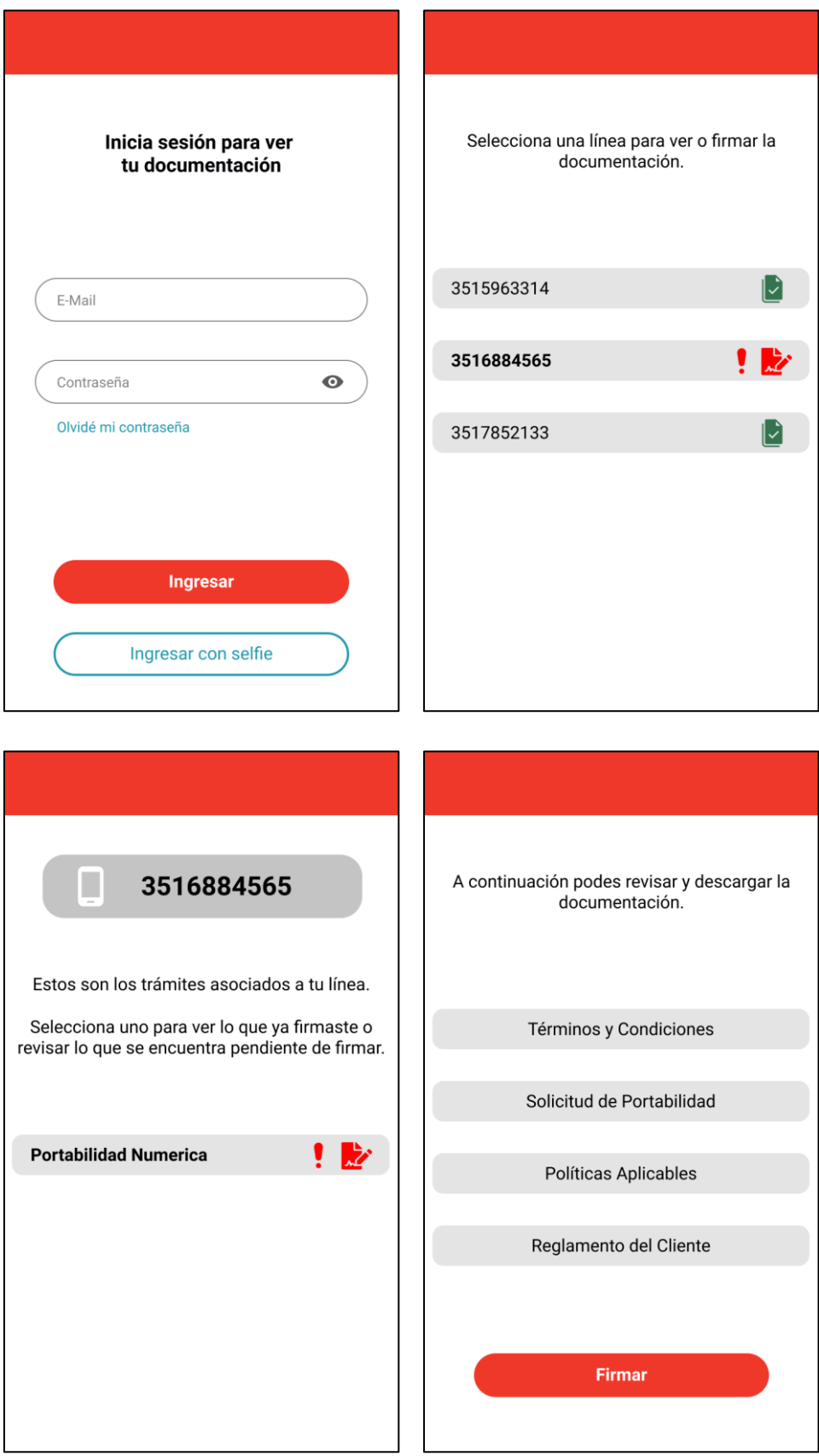

<span id="page-42-0"></span>**Ilustración 10** – Acceso a plataforma y firma de documentación

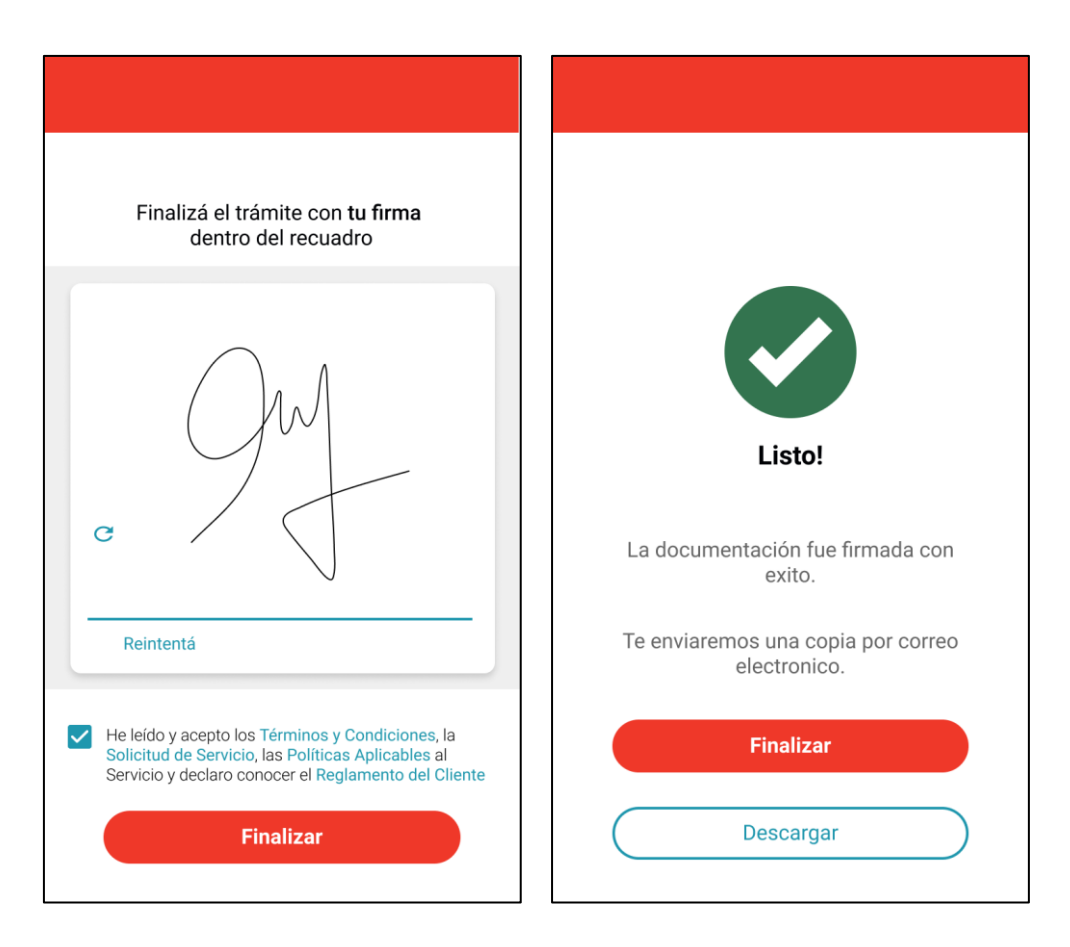

Fuente: Elaboración propia.

Por último, se presenta la interfaz de la herramienta de gestión de documentación utilizada internamente para consultas y control de trámites.

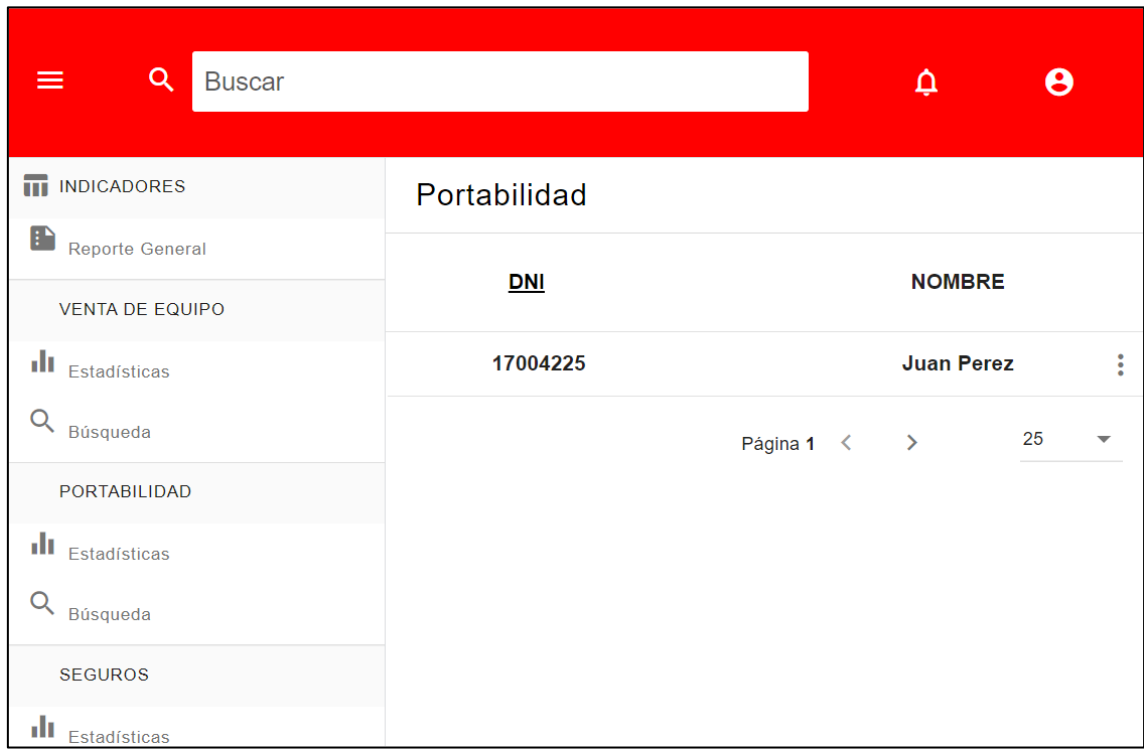

#### <span id="page-44-1"></span>**Ilustración 11** – Herramienta de gestión interna de documentación

Fuente: Elaboración propia

#### <span id="page-44-0"></span>*Diagrama de arquitectura*

Se presenta el diagrama de la arquitectura de tres capas. Esta arquitectura permite que la aplicación sea portable al posibilitar el ser accedida desde un cliente web, así como también desde dispositivos móviles. La aplicación interactúa directamente con un servidor web que toma las peticiones de los clientes y las redirige a un servidor de aplicaciones que contiene los diversos componentes como ser la lectura de imágenes, biometría facial, entre otros. Por último, se puede observar la capa de persistencia que será la encargada de almacenar la metadata de los trámites y los archivos binarios de la documentación.

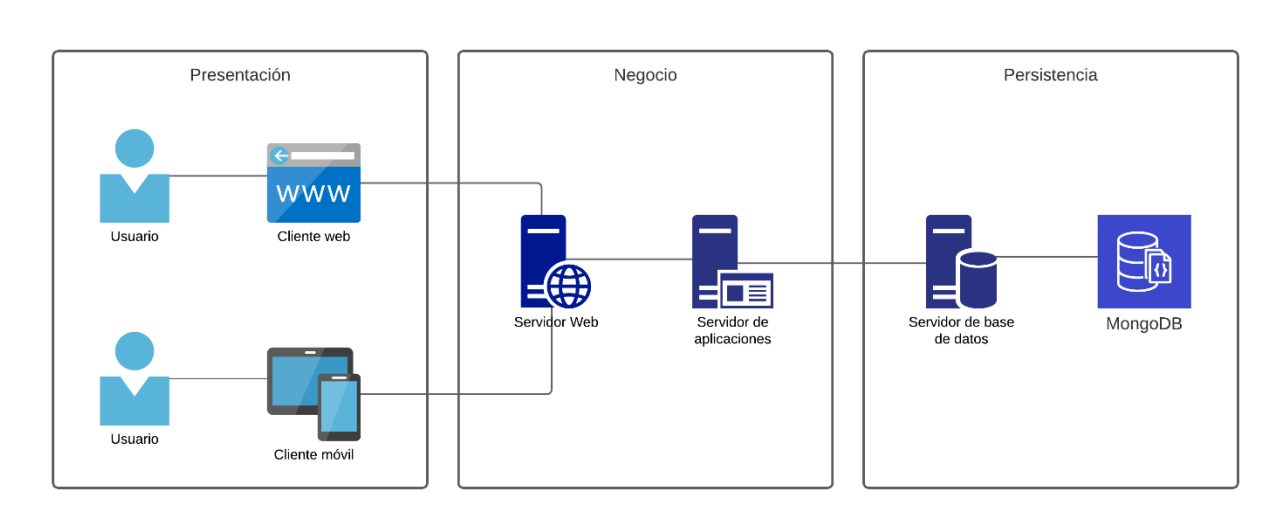

#### <span id="page-45-1"></span>**Ilustración 12** - Diagrama de arquitectura

Fuente: Elaboración propia.

# **Seguridad**

#### <span id="page-45-0"></span>Políticas de acceso a la aplicación

Con respecto a la autenticación, todos los accesos a las funciones de los sistemas y datos deben ser controlados por una cuenta y una contraseña, por lo que se deberá autenticar al usuario antes de permitirle realizar cualquier operación dentro del sistema.

Los controles de autenticación se encontrarán implementados utilizando OpenID como proveedor de identidad, permitiendo que no se deban crear múltiples cuentas de usuario para obtener acceso a las diferentes aplicaciones.

No se desplegarán en pantalla los caracteres de la contraseña ingresada, se aplicará un enmascarado de contraseña tanto en su legibilidad como longitud.

Se deshabilitarán las funcionalidades de autocompletar, copiar y pegar datos en los campos utilizados para el ingreso de información sensible.

Todas las transacciones llevadas a cabo dentro de la aplicación serán accedidas únicamente por usuarios que se encuentren autenticados.

En cuanto al almacenamiento de las contraseñas, las credenciales no se almacenarán en el código fuente de las aplicaciones. Se guardarán utilizando técnicas de hashing seguro SHA-512 y técnicas de Salt aleatorias, las cuales transforman un conjunto arbitrario de datos en un único valor de longitud fija. Este valor puede ser utilizado para la verificación de integridad mediante la libre distribución del valor hash.

Para el control de protección de inicio de sesión contra ataques de fuerza bruta se utilizará captcha, restricciones de direcciones IP, que es el número que identifica de forma única a una interfaz de red y un bloqueo de cuenta luego de 3 intentos fallidos.

Siguiendo con el control de sesiones, se desconectará la misma ante inactividad del usuario transcurridos 10 minutos o la solicitud manual del administrador de seguridad. Se utilizarán mecanismos de encriptación como HTTPS/SSL, el cual provee encriptación en la comunicación entre el navegador y el servidor para las sesiones con transferencia de datos sensibles.

Con respecto a las políticas de contraseñas deberán cumplir con los siguientes puntos:

- Longitud mínima de caracteres: 12
- Cantidad mínima de caracteres alfabéticos: 6
- Cantidad mínima de caracteres numéricos: 2
- Cantidad mínima de caracteres especiales: 2
- La contraseña no debe ser igual al usuario.
- La contraseña no debe ser existente en diccionarios (por ejemplo: Password1)

Los permisos de acceso se agruparán en perfiles, que reflejen las funciones que las personas realizan sobre el sistema. A cada usuario se le asignará uno o varios roles.

#### Políticas de respaldo de información

El código fuente se encontrará almacenado en la herramienta Bitbucket, que es el repositorio de código fuente y herramienta de versionado Git que utiliza la empresa.

La base de datos mongoDB se alojará 'on-site' en el datacenter de la empresa. Contará con un esquema de 3 réplicas por país a las cuales se les realizará una copia de seguridad diaria a las 02:00 hs. con una retención máxima de 2 semanas. Se harán utilizando la herramienta mongodump.

#### **Análisis de Costos**

<span id="page-47-0"></span>Para fijar los precios en pesos argentinos se ha tomado la cotización del dólar estadounidense de 95.13 a fecha 11/06/2021 del Banco de la Nación Argentina.

Si bien la administración del hardware y datacenters se encuentra a cargo de un área especializada de la empresa, se confecciona la siguiente tabla a modo representativo de un despliegue del proyecto en condiciones mínimas.

<span id="page-47-1"></span>**Tabla 2** - Costos de Hardware

|              | Hardware Descripción    | <b>Precio Unitario</b> |              | <b>Cantidad Precio Final</b> |
|--------------|-------------------------|------------------------|--------------|------------------------------|
| $Servidor^4$ | Intel XEON E-2224, 8 GB | \$209.087              |              | \$209.087                    |
|              | de RAM, disco de 2TB    |                        |              |                              |
| $Cellular^5$ | Samsung Galaxy A32      | \$45.000               |              | \$225.000                    |
|              |                         |                        | <b>Total</b> | \$434.087                    |

Fuente: Elaboración propia.

#### <span id="page-47-2"></span>**Tabla 3** - Costos de Software

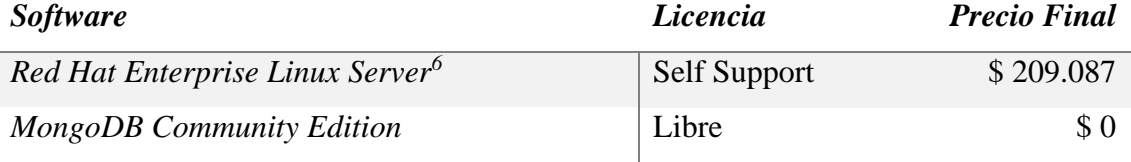

<sup>4</sup> https://www.dorar.com.ar/productos/server-dell-r240-rack-xeon-e-2224-8gb-2tb-bezel/

<sup>5</sup> https://tienda.claro.com.ar/catalogo/celulares-samsung/samsung-galaxy-a32-128gb

<sup>6</sup> https://www.redhat.com/en/store/linux-platforms?intcmp=701f20000012m33AAA

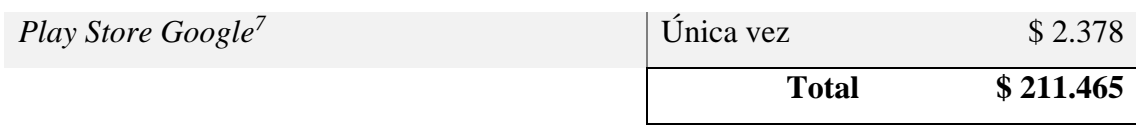

Fuente: Elaboración propia

#### <span id="page-48-0"></span>**Tabla 4** - Costos de RRHH

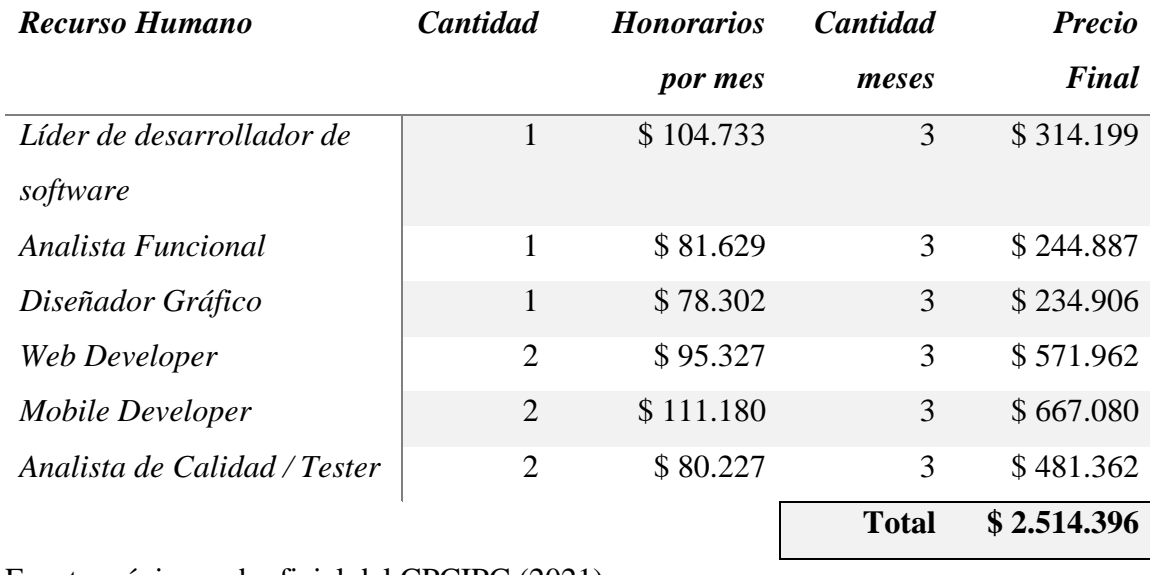

Fuente: página web oficial del CPCIPC (2021)

Se puede observar que el mayor costo se tendrá en el personal destinado al desarrollo de la aplicación. Los costos de hardware y software para un despliegue mínimo son relativamente bajos debido a que la herramienta para utilizar el aplicativo puede ser un navegador web o un dispositivo móvil.

<span id="page-48-1"></span>**Tabla 5** - Costos Totales

| Concepto    |              | <b>Precio</b> |
|-------------|--------------|---------------|
| Hardware    |              | \$434.087     |
| Software    |              | \$211.465     |
| <b>RRHH</b> |              | \$2.514.396   |
|             | <b>Total</b> | \$3.159.948   |

Fuente: Elaboración propia

<sup>7</sup> https://play.google.com/

# **Análisis de Riesgos**

<span id="page-49-0"></span>Una de las herramientas primordiales dentro de cualquier proyecto es el análisis de los factores que pueden afectar al mismo. Es por eso por lo que primero identificamos los riesgos que se pueden presentar y sus causas en la siguiente tabla:

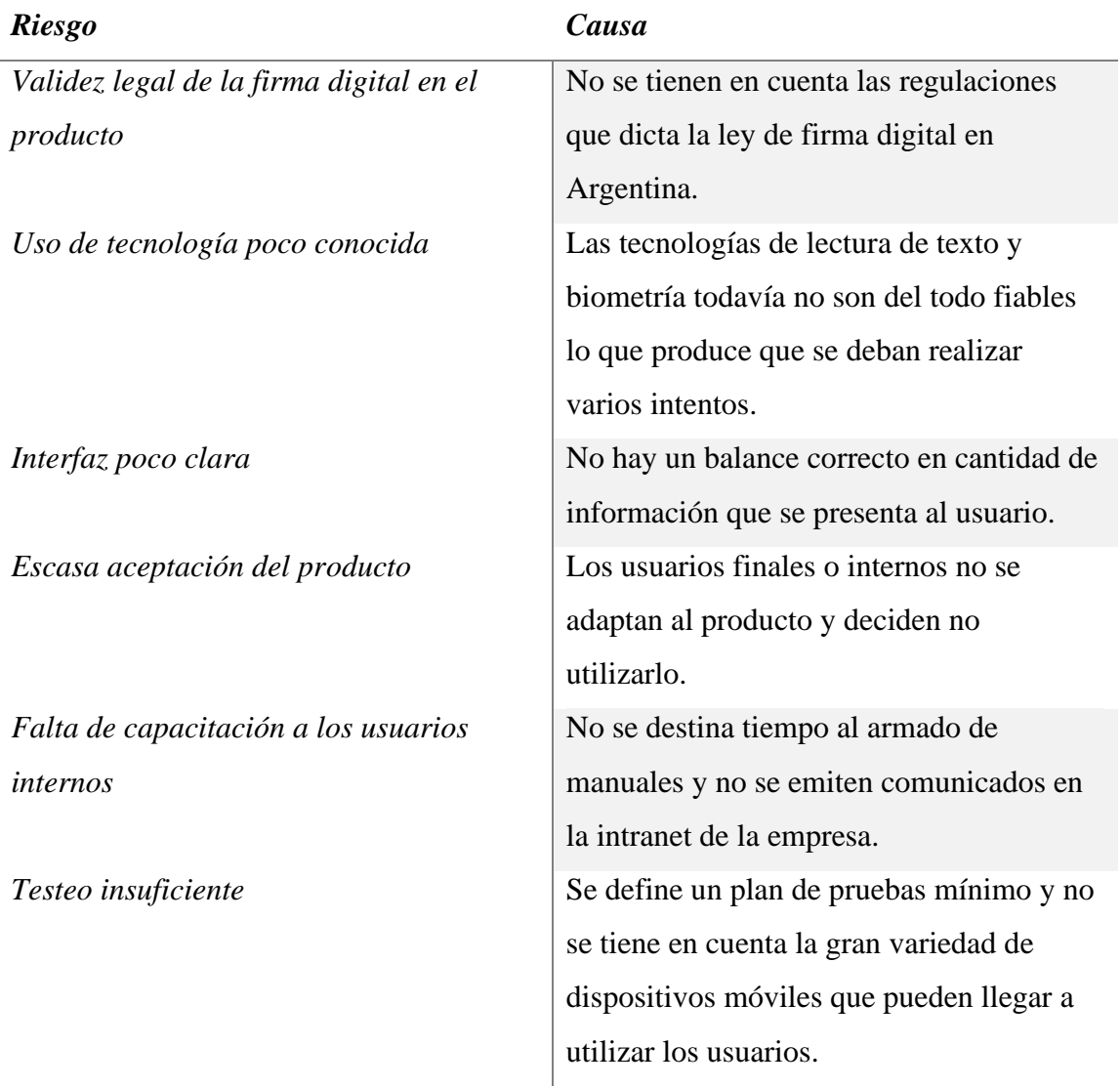

<span id="page-49-1"></span>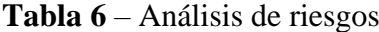

Fuente: Elaboración propia

Con la finalidad de realizar un análisis cualitativo y cuantitativo es que se procede a ponderar las probabilidades de ocurrencia y el impacto de los riesgos con el fin de priorizarlos y determinar el plan de contingencia en caso de que se materialicen. Para ello,

a cada uno se le asigna un valor porcentual que establece la probabilidad de ocurrencia. Por otro lado, también se asigna un valor que representa el impacto que provocaría el riesgo en caso de materializarse, utilizando la siguiente escala:

<span id="page-50-0"></span>**Tabla 7** – Escala de impacto de riesgos

- *1* Impacto bajo
- 2 | Impacto medio
- *3* Impacto alto
- *4* Impacto crítico

Fuente: Elaboración propia

Se presentan los resultados ordenados por el grado de exposición, el cual se obtiene a partir del producto entre los valores de impacto y probabilidad.

#### <span id="page-50-1"></span>**Tabla 8** – Cálculo de riesgo

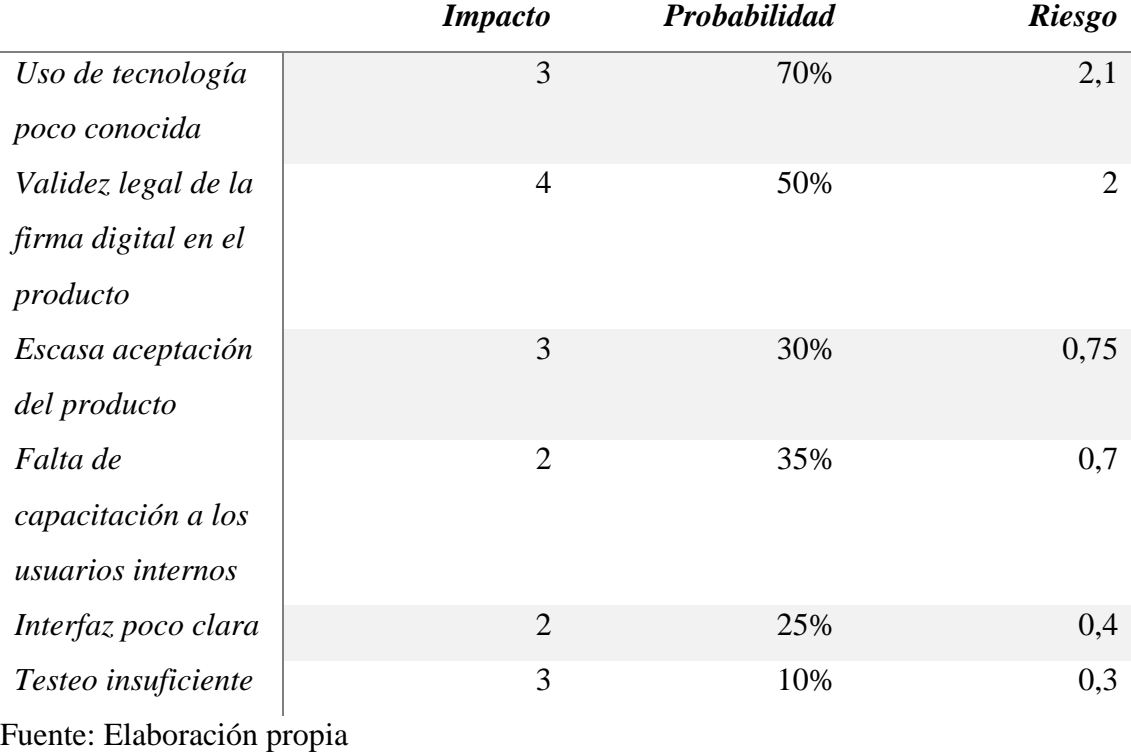

Por último, se determinan las acciones mediante un plan de contingencia que busca eliminar, mitigar, transferir o simplemente aceptar los riesgos.

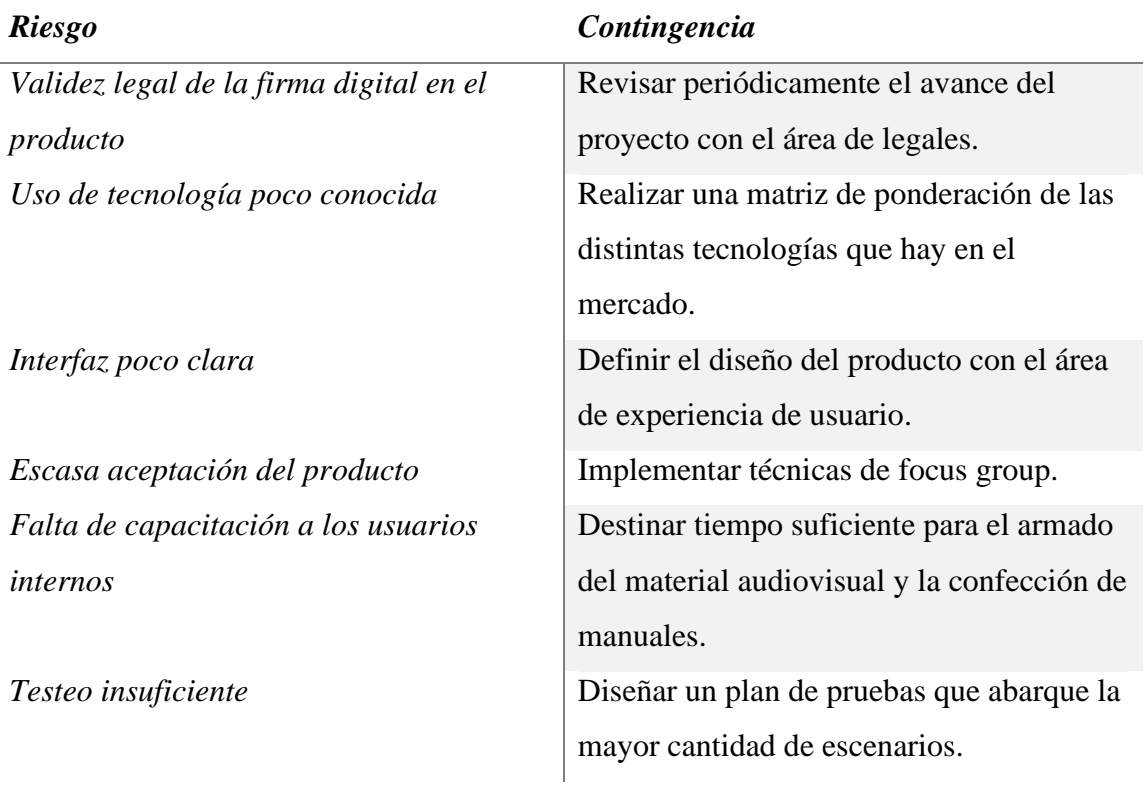

<span id="page-51-1"></span>**Tabla 9** – Plan de contingencia

<span id="page-51-0"></span>Fuente: Elaboración propia

# **Conclusiones**

En mis años dentro de la empresa, muchos de los proyectos que llevé a cabo fueron más enfocados a lo que no se ve del software, el 'detrás de escena', como ser el tratamiento y manipulación de datos y definir procesos a bajo nivel. Este proyecto significó un cambio en la forma de trabajo y la posibilidad de investigar, aprender y evaluar las nuevas tecnologías que son utilizadas en el mercado.

El eje central estuvo siempre definido por los objetivos de llevar a la empresa hacia la transformación digital, siempre teniendo como norte el simplificar la operatoria para los clientes. Además, nos encontramos en un contexto mundial donde las

restricciones a la circulación y la apuesta a la no presencialidad impulsan a los cambios en el menor tiempo posible.

Los objetivos planteados fueron alcanzados con éxito, ya que se ofreció una alternativa a los procesos tradicionales de gestión de documentación y afiliación de clientes. El prototipo desarrollado logró un equilibrio entre los aspectos legales, la simplicidad y la experiencia digital para los clientes. También se alcanzó la meta de un uso reducido del papel.

#### **Demo**

<span id="page-52-0"></span>Se comparte a través de Google Drive el enlace donde se encuentra un archivo Instructivo.docx que contiene la información para acceder a la aplicación.

https://drive.google.com/drive/folders/1rSUzcs6cZNBZCLC9CrryK-0J82eAcQGh?usp=sharing

#### **Referencias**

- <span id="page-53-0"></span>Arsys. (19 de Octubre de 2016). *Para qué usar MongoDB… ¡Y para qué no!* Obtenido de https://www.arsys.es/blog/programacion/mongodb-cloud/
- Consejo profesional de ciencias informáticas de la provincia de Córdoba. (2021). *Página web oficial del CPCIPC*. Obtenido de https://www.cpcipc.org.ar/content/honorarios
- Diaz–Meco, E. (15 de Junio de 2016). *¿Que es un documento electrónico?* Obtenido de Thomás de Carranza Abogados: https://tc-abogados.es/que-es-un-documentoelectronico/

Haverbeke, M. (2018). *Eloquent JavaScript* (Tercera ed.). No Starch Press.

- International Organization for Standardization. (2000). *15489.*
- Node.js Foundation. (20 de Abril de 2021). *Acerca de Node.js*. Obtenido de Web oficial de Node.js: https://nodejs.org/es/about/#acerca-de-node-js
- Pérez Jurado, G. (2009). Firma digital y sus implicancias en la despapelización del sector público. *5° Congreso Argentino De Administración Pública.* San Juan.
- Poder Legislativo Nacional. (2001). *Ley 25.506 - Firma Digital.* Argentina.
- React. (20 de Abril de 2021). *¿Qué es React?* Obtenido de Web Oficial de React: https://es.reactjs.org/tutorial/tutorial.html#what-is-react

## **Anexos**

<span id="page-54-1"></span><span id="page-54-0"></span>*Anexo 1. Modelo de preguntas abiertas acerca de la transformación digital*

- ¿Cómo cree que impacta la transformación digital, más específicamente el dejar de usar papel, en las empresas?
- ¿Cuáles cree que son los beneficios de contar con documentación electrónica?
- ¿Cuáles cree que son los beneficios de contar con firma digital/electrónica?
- ¿Cuáles son los principales inconvenientes que percibe para implementar un cambio como es el de la firma electrónica?
- ¿Cree que la pandemia ayudó a propulsar estos cambios culturales?

#### <span id="page-55-0"></span>*Anexo 2. Solicitud de Servicio*

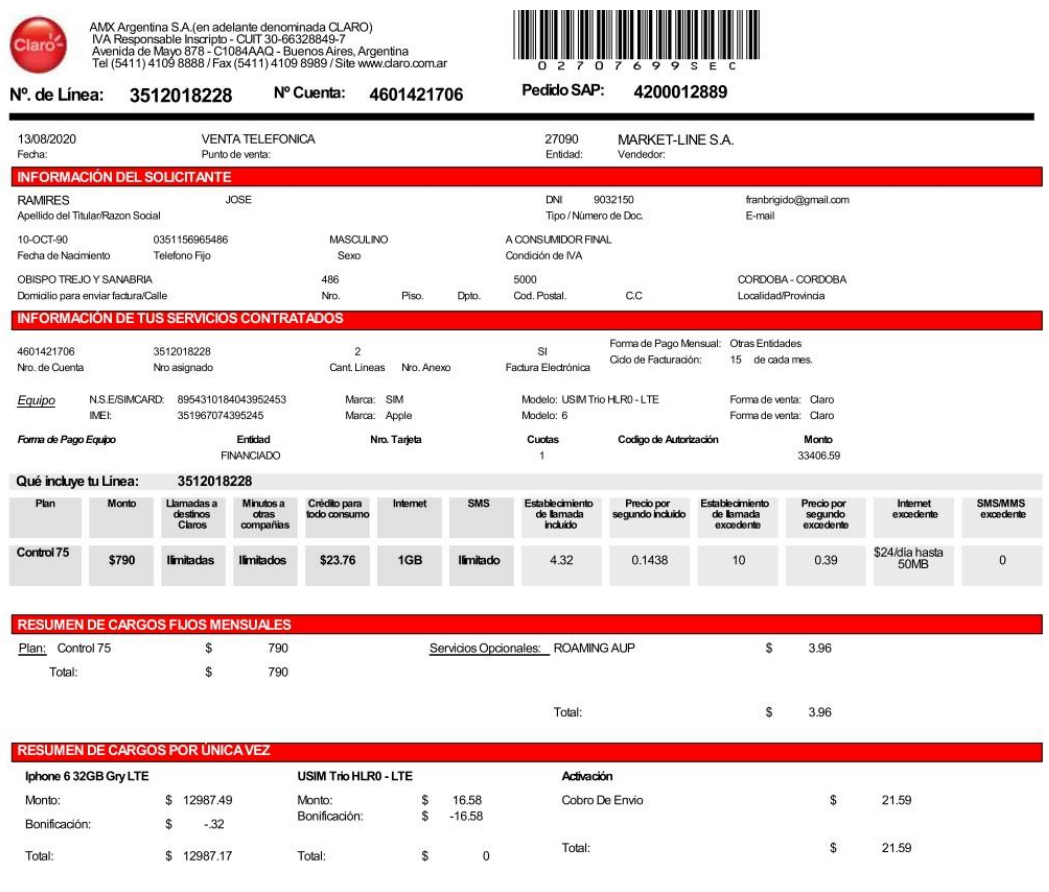

#### ACEPTACIÓN DE CONDICIONES PARTICULARES

#### Llamadas limitadas a Destinos Claro

Llamadas llimitadas a Destinos Claro<br>Llamadas ilimitadas a destinos móviles CLARO de Argentina, destinado a la comunicación individual del diente, con una duración máxima de 30 minutos por llamada. Uso exclusivo<br>dentro de

#### **IMEIS DUPLICADOS**

imicio MOVIDENTO que el los teléfonos celularies que se detallan en la SDS esison de mi exclusiva propiedad, y que ellos mismols los adquiri lícitamente.<br>DECLARO BALO JURAMENTO que el los teléfonos celularies que se detach

#### **SMS Incluidos**

Mensajes locales a todo destino móvil de Argentina. No induye envío de SMS Premium, SMS Internacionales, SMS a fijos, ni MMS.

#### Condiciones del Subsidio Otorgado

Maria de la construcción de de alguna de proposamente que el vocablo mendonado en los términos y condiciones Punto 11 como "Subsidio Remanente" pasará a denominarse<br>Importante: Tomo conocimiento y acepto expresamente que e

#### Cobertura 3G y 4G LTE

Commando Viet Life<br>La cobertura del SCM y del SCMA, se encuentra en proceso de expansión. Manifesto que me ha sido exhibida la cobertura actual, la que podré consultar en la página daro comar.<br>Asimismo, tomo conocimento y

#### Servicios incluidos en el Plan

#### A LLENAR POR EL CLIENTE

-<br>Manifiesto que he leído y acepto la presente Solicitud de Servicios, los Términos y Condiciones generales (\*) y particulares, y las políticas de uso de los servicios, cuyas copias<br>recibo en este acto ylo se me remiten en

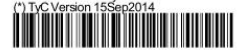

Firma del Solicitante Responsable Aclaración de la Firma/Sello

<span id="page-56-0"></span>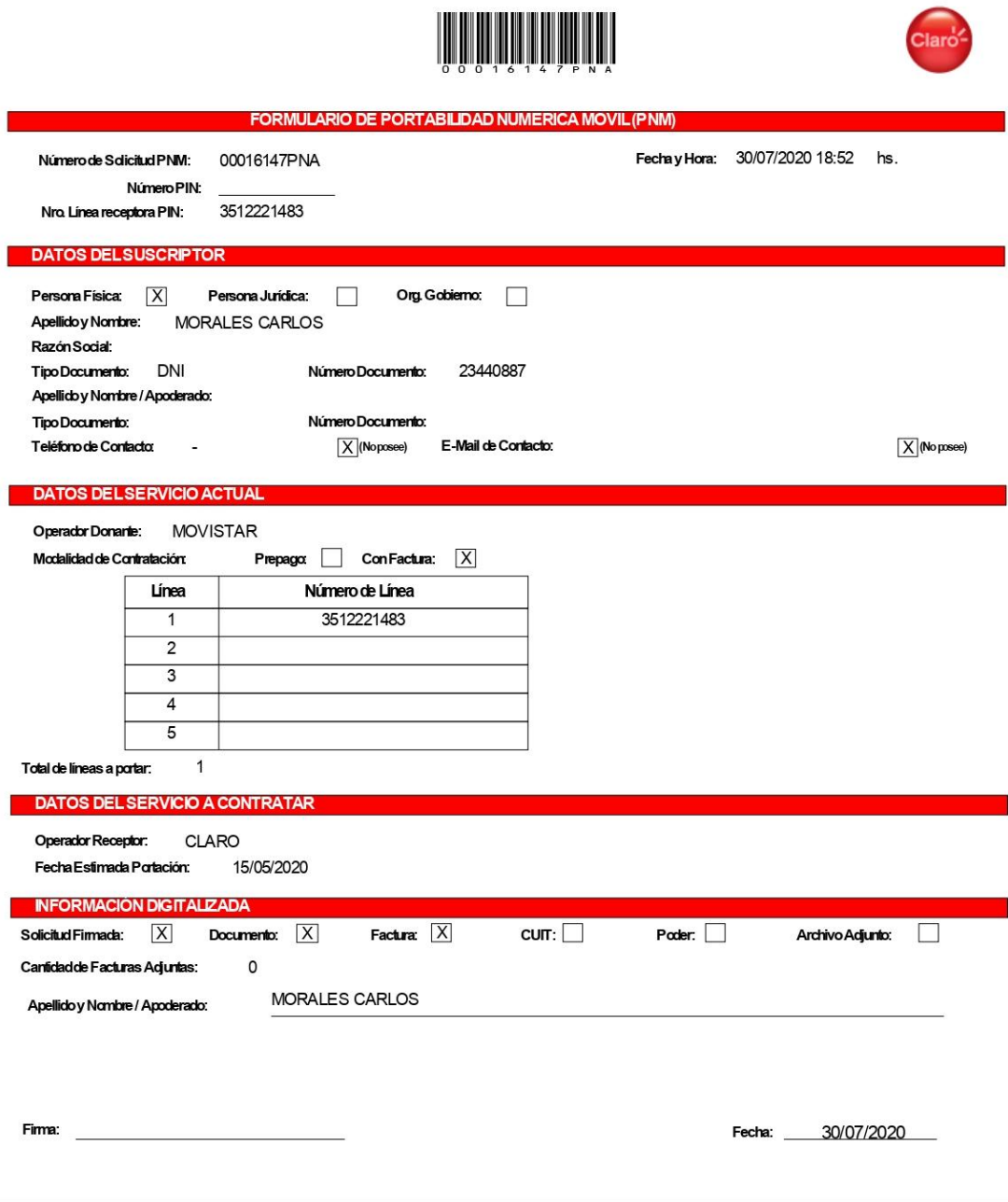

ANX Argentina S. A (en adelante denominada CLARO)<br>IVA Responsable Inscripto - CUIT 30-6632849-7<br>Avenida de Nayo 878 - C1084AAQ - Buenos Aires, Argentina<br>Tel (5411) 4109 8888 / Fax (5411) 4109 8989 / Site www.claro.com.ar

#### <span id="page-57-0"></span>*Anexo 4. Aceptación de las condiciones para cambio de terminales*

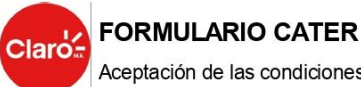

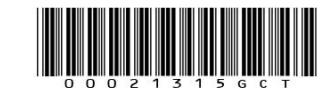

Aceptación de las condiciones para Cambio de Terminales

#### 1. INFORMACION DEL SOLICITANTE

PABLO VIALE Titular:

DNI / CUIT: 9668005

#### 2. INFORMACION DE LA COMPRA

Agente: LD00103676

Vendedor:

Acepto la compra de un nuevo equipo para la línea Nro. (351) - 2093915, de la que soy titular, con las siguientes características

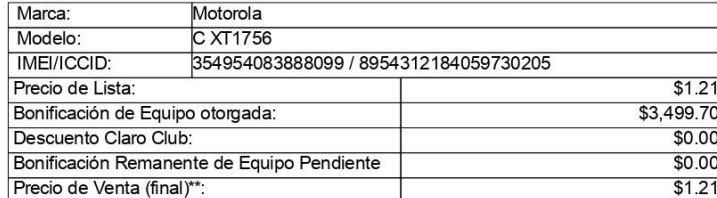

\* Todos los valores incluyen impuestos.<br>\*\* El precio de venta (final) puede incluir recargos dependiendo de las formas de pago seleccionadas.

#### 3. Condiciones de la Bonificación de Equipo Otorgada

Importante: Tomo conocimiento y acepto expresamente que el vocablo mencionado en los Términos y Condiciones Punto 11 como Subsidio Remanente pasará a denominarse Bonificación Remanente de Equipo, manteniendo las mismas condiciones, funciones y modalidades de cobro que aquel.<br>Para la utilización del SCM, tendré la opción de comprar Equipos con o sin bonificación de su precio en su Lista

La bonificación a la que accedo estará sujeta a los siguientes términos y condiciones:

a-. La Bonificación Remanente de Equipo tendrá la siguiente modalidad: su importe decrecerá mes a mes y se considerará cancelado transcurridos doce (12) meses de uso continuo del SCM, contados desde la activación del Equipo. El cliente podrá consultar la Bonificación Remanente de Equipo con el Departamento de Atención al Cliente<br>de Claro (\*611, Centros Comerciales o a través de la página web www.claro.com.ar). Asimismo, tomo conocimien cualquier otra causa prevista en la SDS o en la normativa vigente, suspenderá también el referido plazo de doce<br>(12) meses, reanudándose este último en el momento de la reactivación del SCM.

b-. Si solicitara la cancelación del SCM o el pase a la modalidad prepaga durante el período de doce (12) meses<br>contados a partir de la activación de un Equipo bonificado, me obligo a abonar a CLARO la suma que corresponda Bonificación Remanente de Equipo mencionado en el ítem a.

c-. Una vez transcurrido el período indicado en el punto a., no deberé abonar a CLARO suma alguna en concepto de cancelación o pase a prepago

d-. Tomo conocimiento que, a los fines de fijar la Bonificación Remanente de Equipo, CLARO considerará el plan de<br>precios contratado por el Cliente. Por esta razón, si el Cliente cambia de plan, deberá abonar a CLARO la diferencia que resulte por la Bonificación remanente de Equipo calculado de acuerdo con el nuevo plan

e-. Si adquiriera un nuevo Equipo bonificado durante el período de doce (12) meses antes mencionado (pasados los 45<br>días del plazo estipulado en la dáusula g), la nueva Bonificación Remanente de Equipo se acumulará a la vi se encontrare pendiente de pago, debiendo el cliente abonarlas sólo en los supuestos descriptos en el ítem b. F. Tomo conocimiento y acepto que las disposiciones precedentemente indicadas serán de aplicación a cada nueva<br>compra de Equipo bonificado.

g-. Acepto expresamente que para la compra de un nuevo equipo con bonificación, deberé aguardar un plazo mínimo<br>de 45 días, contados desde la adquisición de la presente terminal.

h-. Mediante la firma del presente documento, manifiesto que en el día de la fecha he recibido el equipo descripto en<br>el punto 2, en perfecto estado de funcionamiento con todos los accesorios y certificado de garantía, de indicado por el fabricante en el empaque correspondiente. Asimismo, tomo conocimiento y acepto expresamente que el equipo que aquí se me entrega no cuenta con ningún mecanismo de bloqueo (simlock).

Firma del Titular Solicitante

Aclaracion(Apellido y Nombre)

07/10/2020

Fecha (dd/mm/aaaa)